# Poll Pad

OF ELEC

#### Nassau County | New York

AU COUN

#### **Poll Pad VOTER Processing**

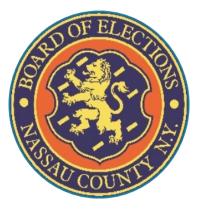

### Process 1

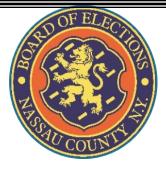

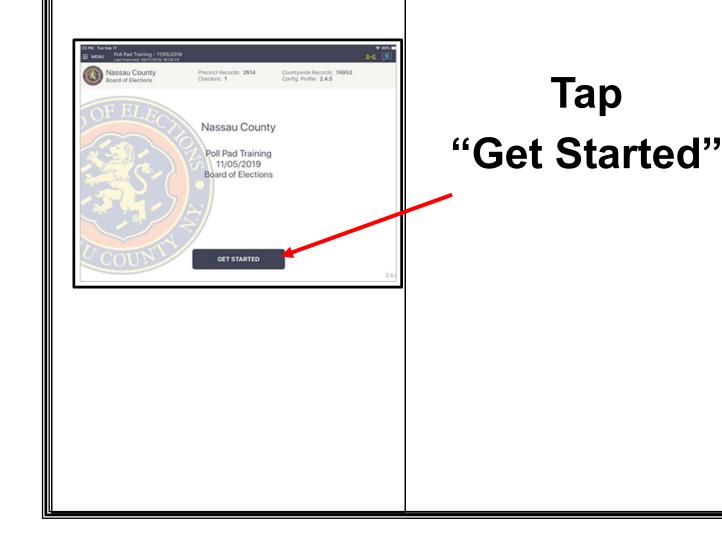

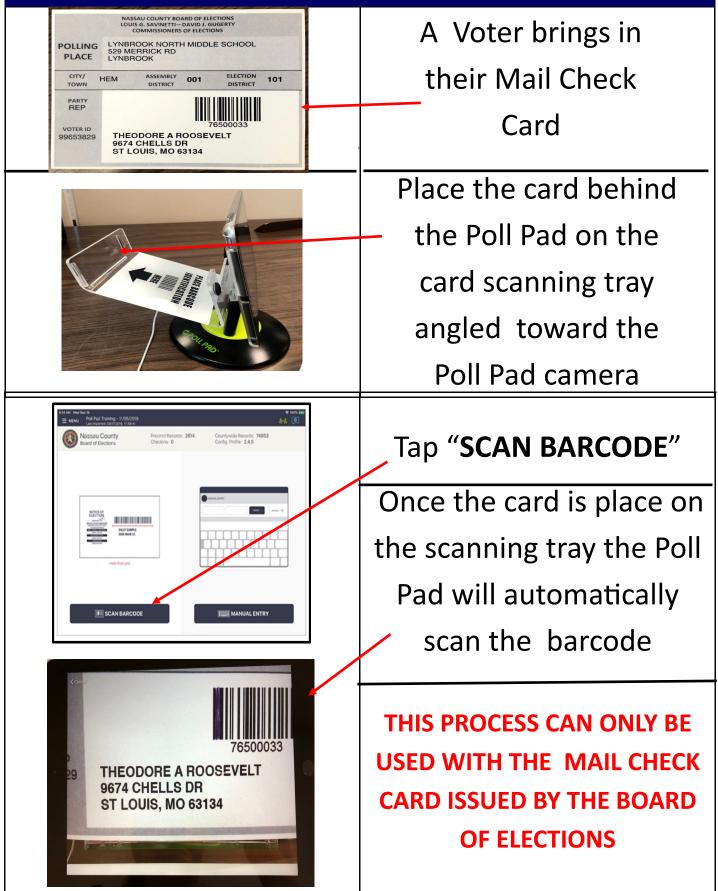

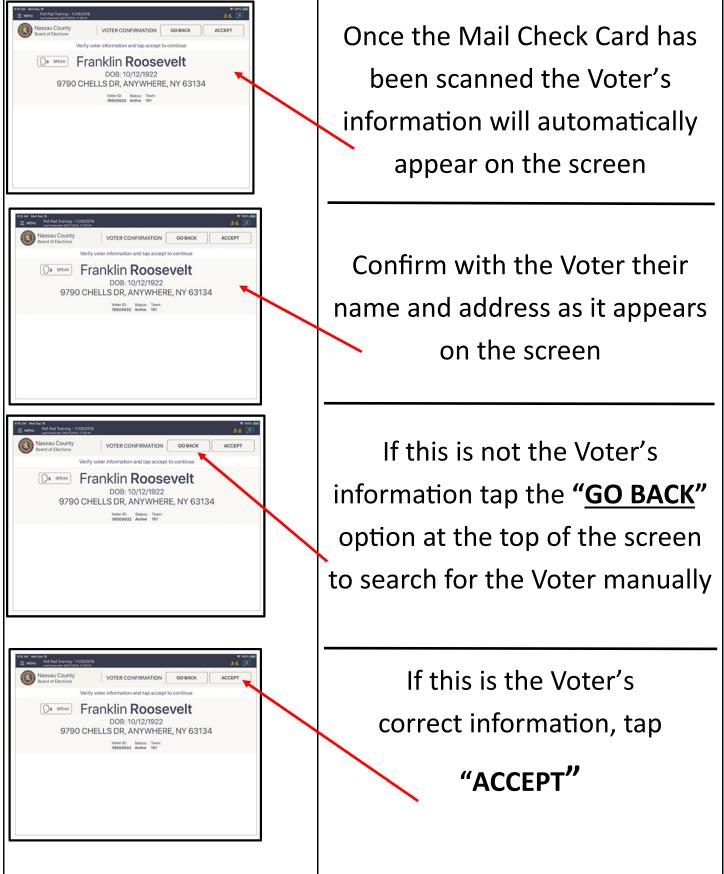

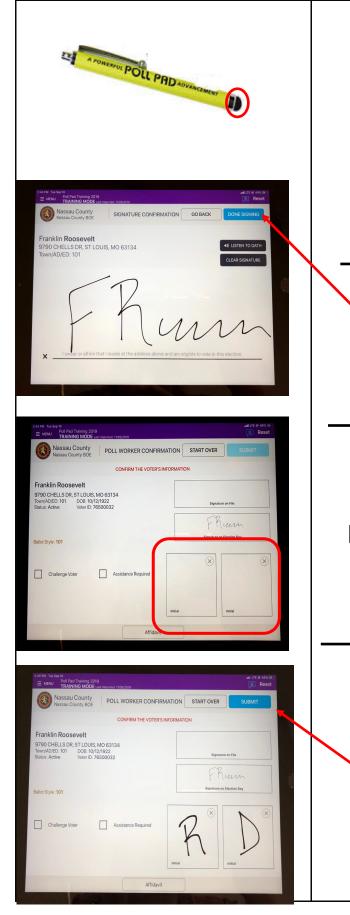

Give the stylus to the Voter, making sure they use the soft end of the stylus, then turn the Poll Pad to allow them to sign on the signature line

Once the Voter has signed, turn the screen back and select "**DONE SIGNING**"

Both a Republican and Democratic Inspector MUST initial in the boxes provided

Tap "SUBMIT" to finish

processing the Voter

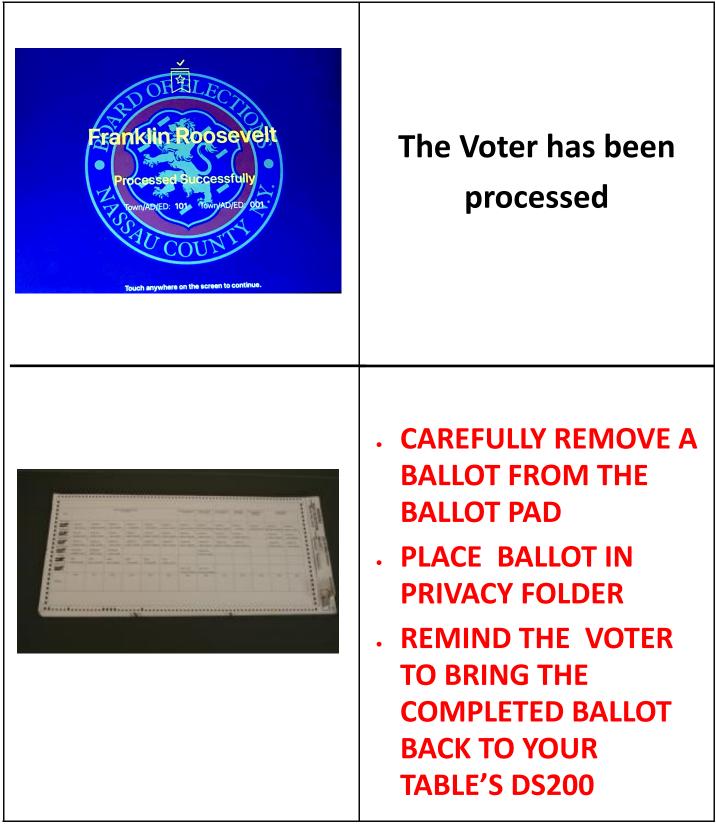

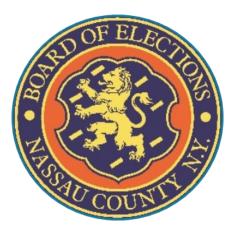

## Process 2

### Simple Manual Check-In

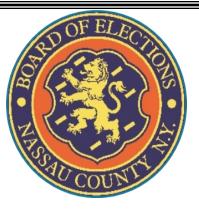

## A Voter comes to your table and gives you their name:

LAST NAME: Roosevelt

FIRST NAME: Franklin

ADDRESS: 9790 Chells Dr.

DOB: 10/12/1922

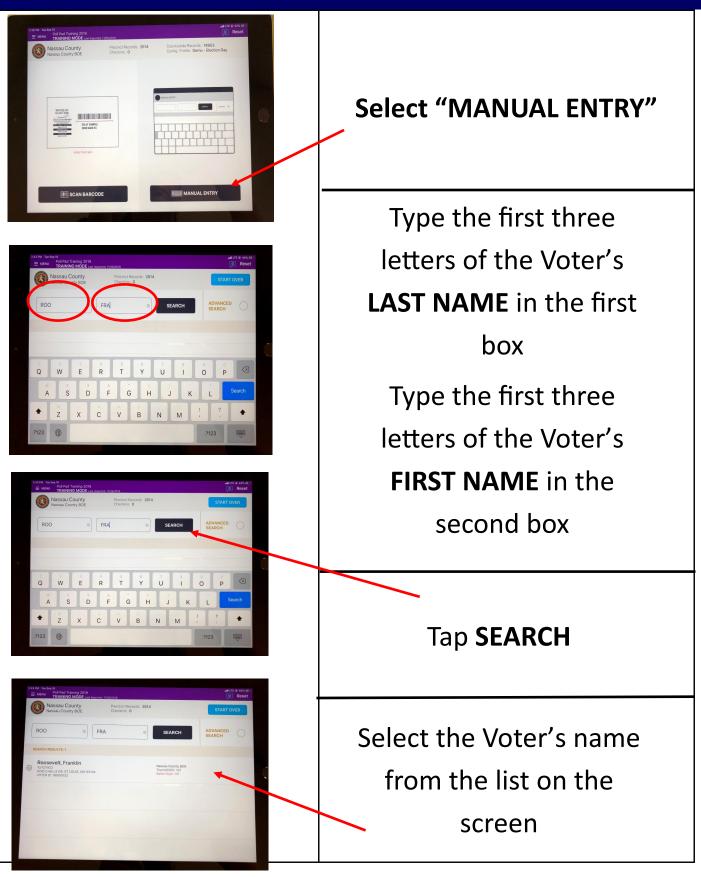

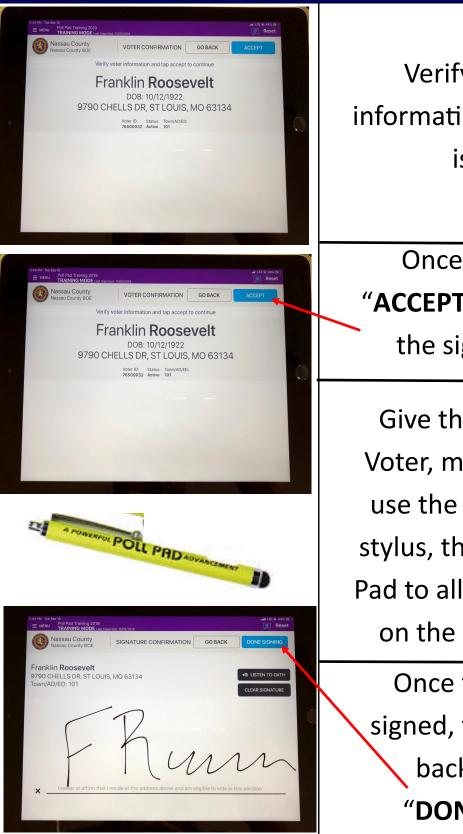

Verify the Voter's information on the screen is correct

Once verified, tap "**ACCEPT**" to continue to the signature page

Give the stylus to the Voter, making sure they use the soft end of the stylus, then turn the Poll Pad to allow them to sign on the signature line

Once the Voter has signed, turn the screen back and select **"DONE SIGNING"** 

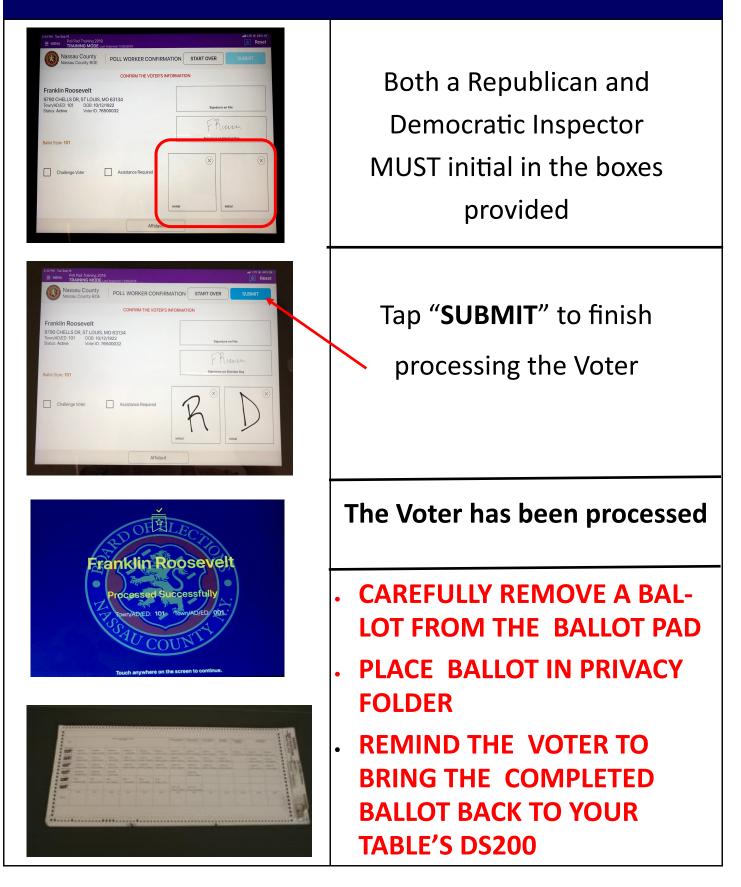

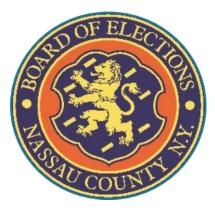

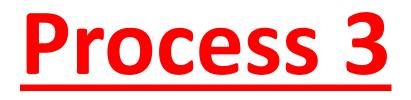

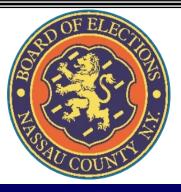

### A Voter comes to your table, gives you their name:

LAST NAME: Washington

FIRST NAME: George

ADDRESS: 9748 Chells Dr.

DOB: 12/31/1969

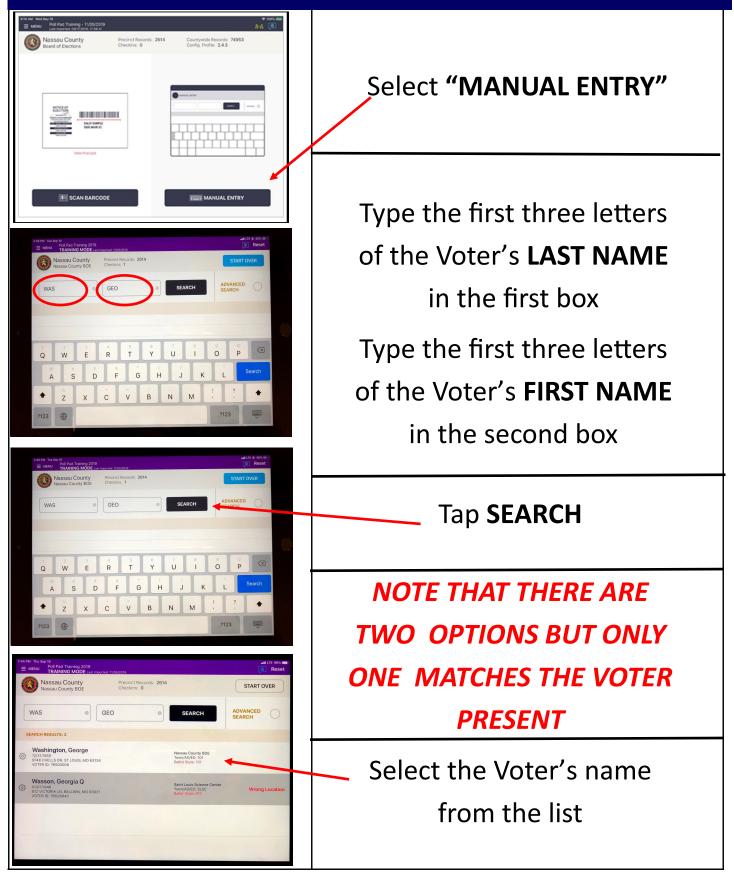

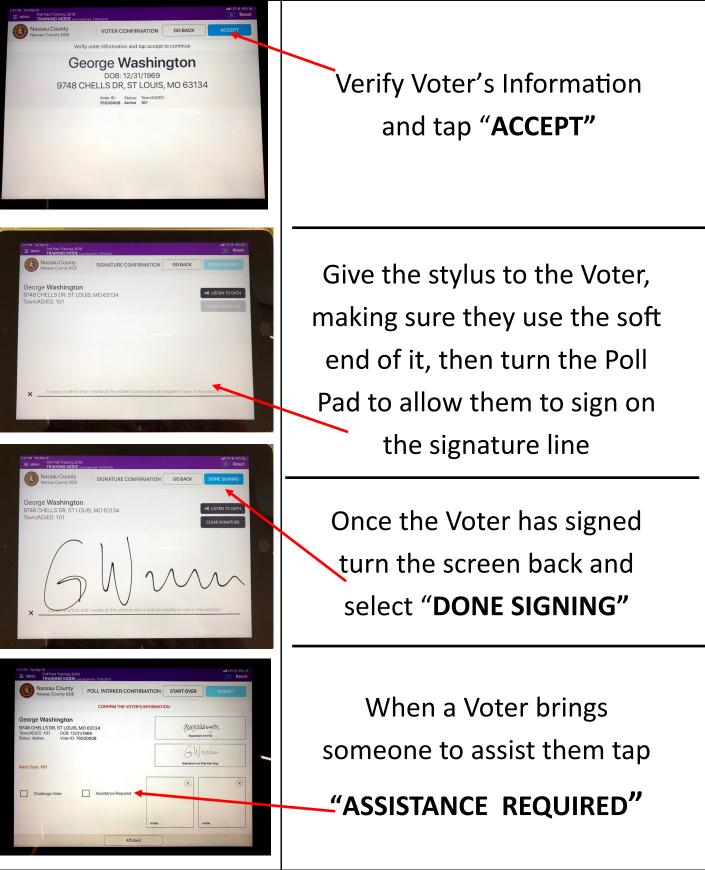

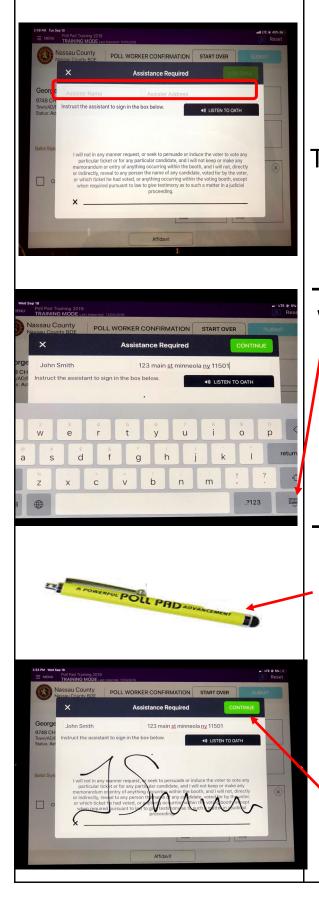

A screen pops up asking for information on the person assisting the Voter The Inspector enters the name and the full address of the person assisting the Voter

When finished typing, tap this key to make the keyboard disappear

Turn the Poll Pad and allow the assistor to sign on the signature line

Give the stylus to the person assisting the Voter, making sure they use the soft end of the stylus

Once the person assisting the Voter has signed, turn the screen back and tap "CONTINUE"

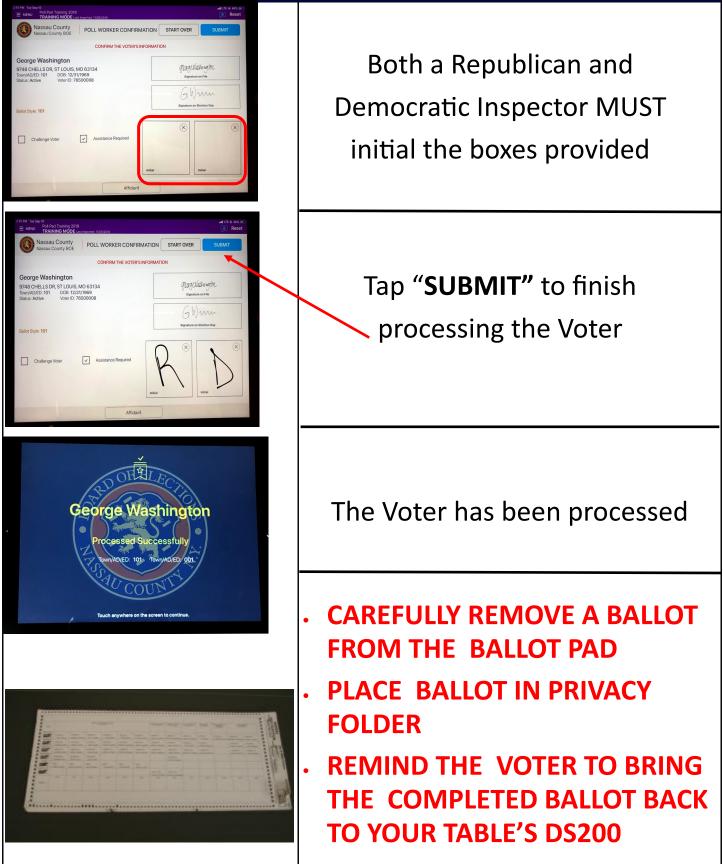

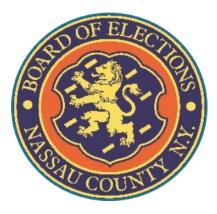

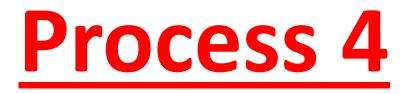

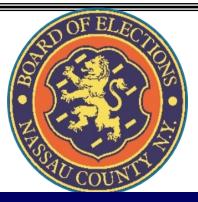

## A Voter comes to your table and gives you their name:

LAST NAME: Van Buren

FIRST NAME: Martin

ADDRESS: 9704 Chells Dr.

DOB: 12/05/1902

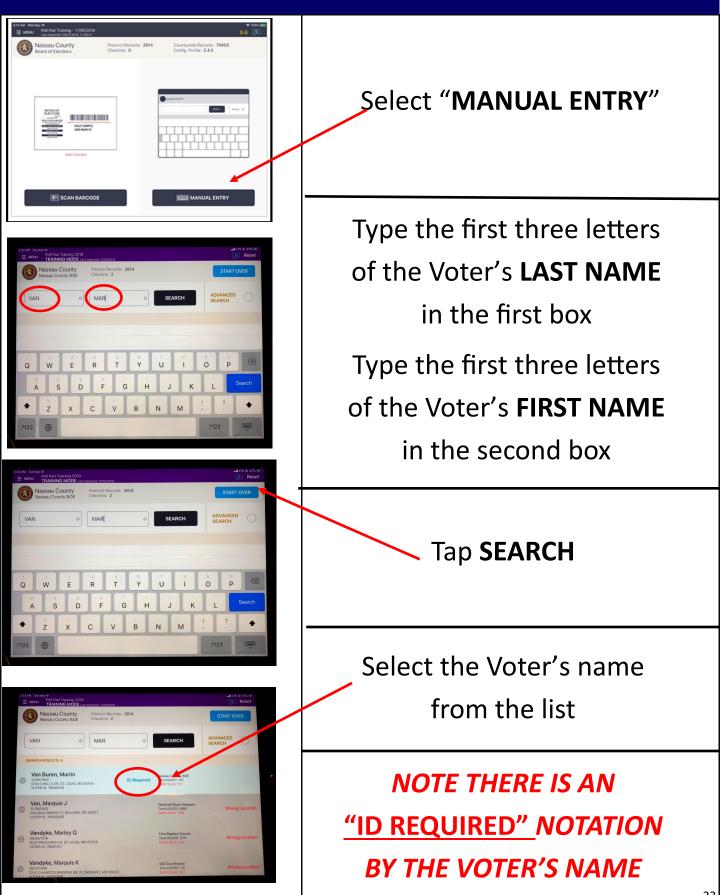

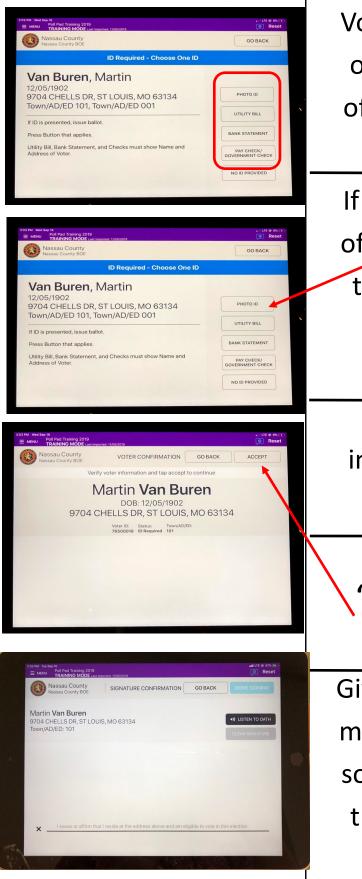

Voter needs to present one of the 4-acceptable forms of ID listed in order to vote on the DS200

If the Voter can supply one of the specified types of ID, tap on the corresponding selection

For example, a Photo ID

Verify Voter's information on the screen

is correct

Once verified tap

"ACCEPT" to continue to

the signature page

Give the stylus to the Voter, making sure Voter uses the soft end of the stylus, then turn the Poll Pad to allow them to sign

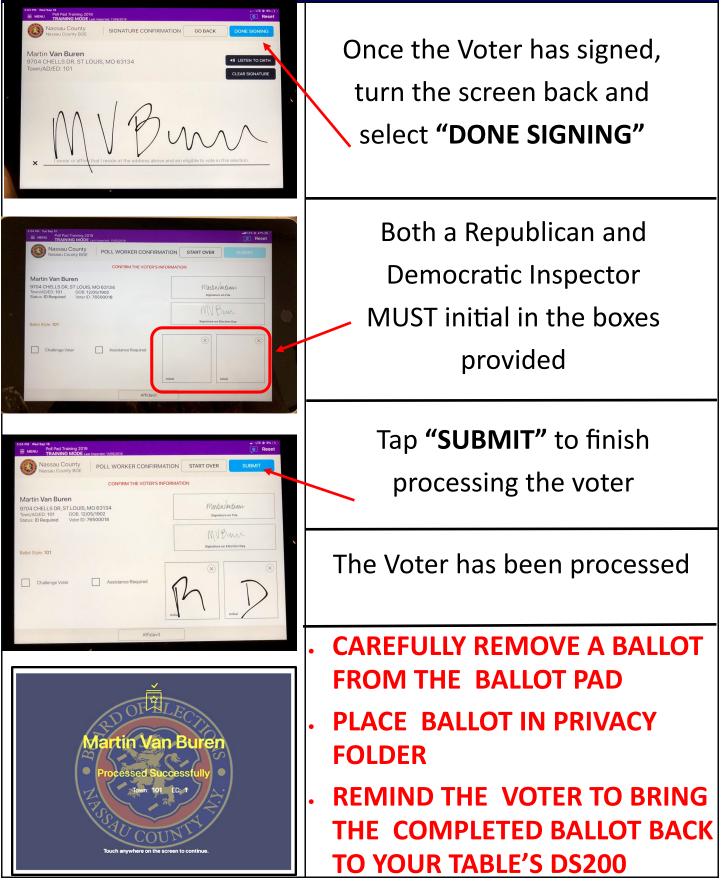

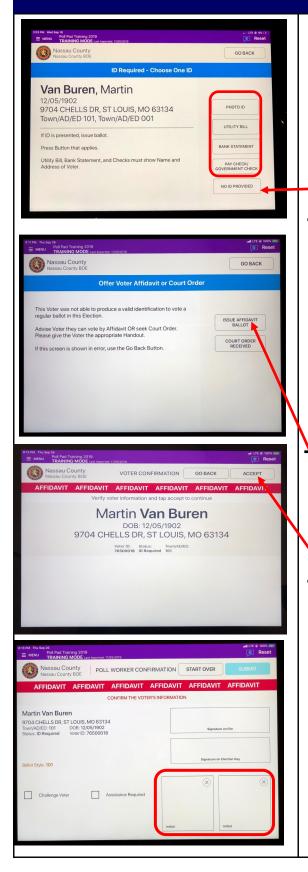

If the Voter does not have any of the acceptable forms of ID, tap "**NO ID PROVIDED**"

If the Voter does not have any of the acceptable ID forms they can go home and return with one of them, or the Voter can vote by AFFIDAVIT or get a Court Order

If Voter chooses to vote by

Affidavit, tap

**"ISSUE AFFIDAVIT BALLOT"** 

Verify Voter's information

and tap "ACCEPT" to

continue

Republican and Democratic Inspectors initial in the boxes provided and tap **"SUBMIT"** 

#### 6. AFFIDAVIT: Voter Has NO I.D.

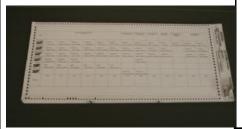

If Voter chooses to vote by Affidavit carefully remove a Ballot from the Ballot Pad

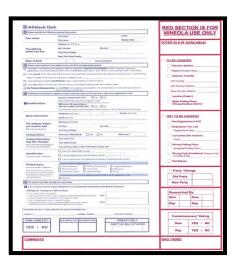

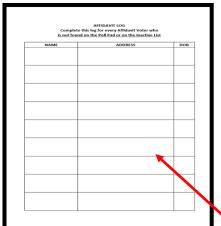

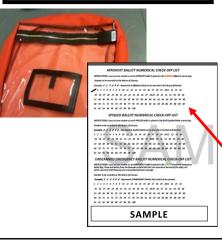

- 1. Check off Affidavit Ballot box on the Ballot
- 2. Fold the ballot tightly in 4 and place inside the Affidavit Envelope
- Give the Voter an Affidavit
   Envelope with the folded ballot inside
- 4. When the Voter returns with the Affidavit Envelope with the Ballot sealed inside, review it for completeness & initial envelope.

Fill in the Affidavit Log in the White Paperwork Binder **BEFORE** allowing Voter to place it in the Orange **AFFIDAVIT** bag

Account for the Ballot on the Check-Off list on the Return of Canvass

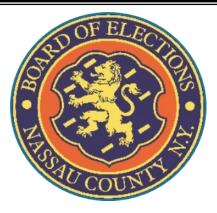

## Process 5

#### **Voter at the Wrong Location**

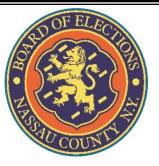

#### 5. Voter at Wrong Location

## A Voter comes to your table and gives you their name:

LAST NAME: Adair

FIRST NAME: Ace

ADDRESS: 10619 Wildway Dr.

DOB: 07/17/1985

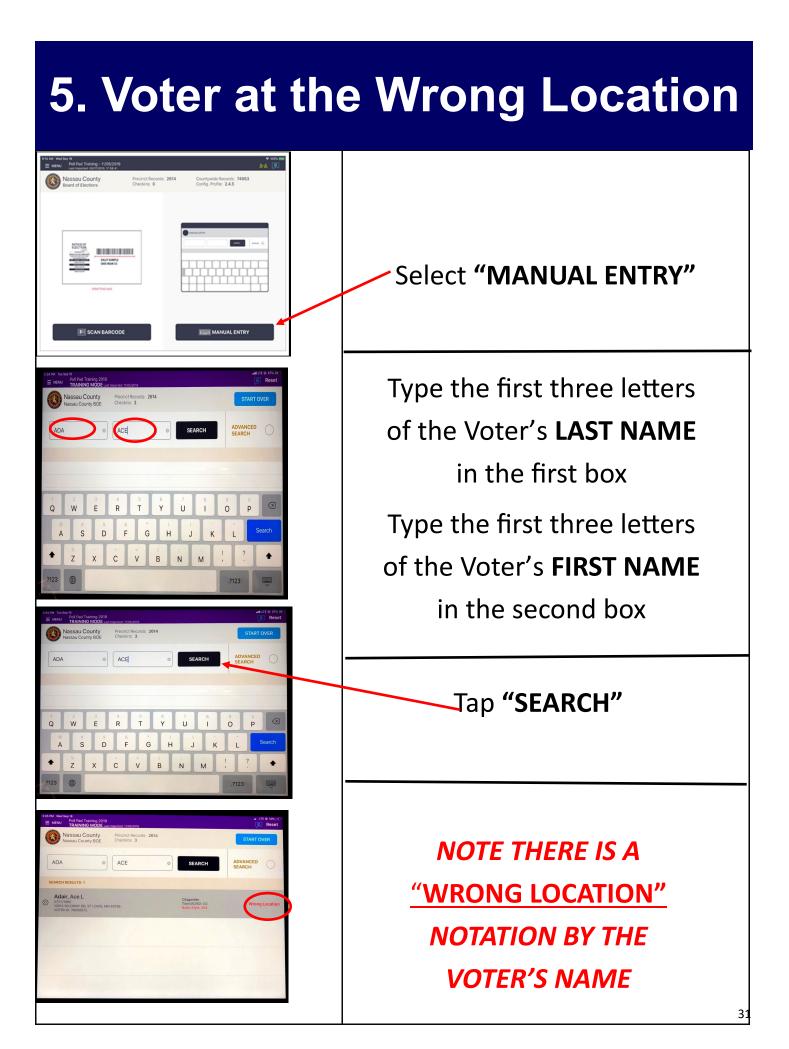

#### 5. Voter at the Wrong Location

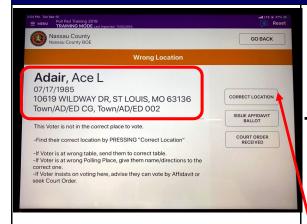

When verifying Voter's information, check the location that's listed by their name.

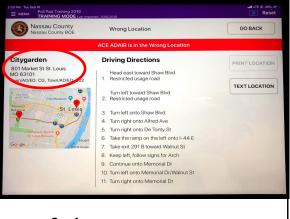

If the Voter says "Yes" tap Confirm the Voter's name and address

Inform the Voter that they are at the wrong Polling Location, but you can help direct them to the correct location

If they agree to go to the correct location, tap **"CORRECT LOCATION"** 

This Voter's correct Polling Place and T/AD/ED is shown above a display map

Ask the Voter if they would like driving directions to the correct location sent to their phone through text

#### 5. Voter at the Wrong Location

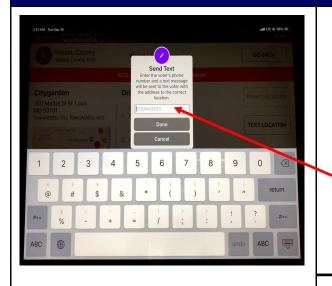

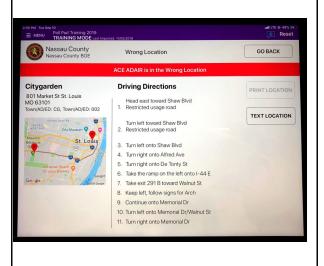

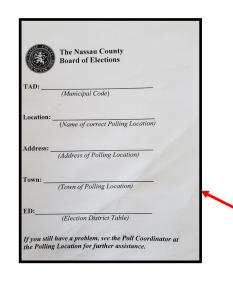

Ask the Voter for their Cell Phone number to Text Message the directions Tell the Voter their number will not be stored Tap **"DONE"** 

If the Voter does not have a 'smart phone' or does not want the directions text messaged to them, fill out the Polling Place Finder pad and write the directions on the back of the paper

Tell the Voter to present the paper to the Poll Coordinators at the new Polling Location

### 5. Voter at the Wrong Location

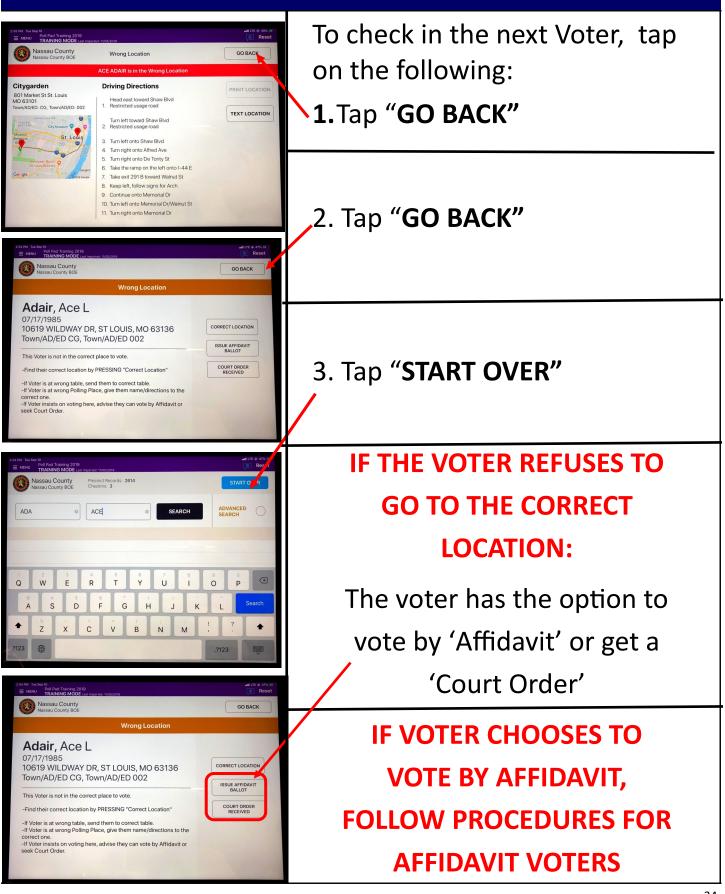

### 5. Affidavits: Wrong Location

|                                                                                                    | Reset                                                                               |
|----------------------------------------------------------------------------------------------------|-------------------------------------------------------------------------------------|
| Nassau County Precinct Records: 2614<br>Nassau County BOE Checkins: 3                                                                                                    | START OVER                                                                          |
| ADA • ACE • SEARCH                                                                                                    | ADVANCED SEARCH                                                                     |
| SEARCH RESULTS: 1                                                                                                    |                                                                                     |
| Adair, Ace L. Cityparden<br>07/17/1985<br>Tenta WALDWAY DR, ST LOUIS, MO 63136<br>VOTRIN, D. Y650572<br>USA Style: 254                                                                                                    | Wrong Location                                                                      |
|                                                                                                    |                                                                                     |
|                                                                                                    |                                                                                     |
|                                                                                                    |                                                                                     |
|                                                                                                    |                                                                                     |
|                                                                                                    |                                                                                     |
| 2 54 PM. Twi Sey 10<br>MINU POI Poil Poil Training 2019<br>TRAINING MODE List Income: 1105/2019                                                                                                    | ant LTE @ 47% INO                                                                   |
| Nassau County<br>Nassau County BOE                                                                                                    | GO BACK                                                                             |
| Wrong Location                                                                                                    |                                                                                     |
| Adair, Ace L                                                                                                    |                                                                                     |
| 07/17/1985<br>10619 WILDWAY DR, ST LOUIS, MO 63136                                                                                                    | CORRECT LOCATION                                                                    |
| Town/AD/ED CG, Town/AD/ED 002 This Voter is not in the correct place to vote.                                                                                                    | ISSUE AFFIDAVIT<br>BALLOT                                                           |
| -Find their correct location by PRESSING "Correct Location"                                                                                                    | COURT ORDER<br>RECEIVED                                                             |
| <ul> <li>-If Voter is at wrong table, send them to correct table.</li> <li>-If Voter is at wrong Polling Place, give them name/directions to the</li> </ul>                                                                                                    |                                                                                     |
| -If Voter insists on voting here, advise they can vote by Affidavit or                                                                                                    |                                                                                     |
| seek Court Order.                                                                                                    |                                                                                     |
|                                                                                                    |                                                                                     |
| 6.38 PM Thu Sec 36                                                                                                    | will LTE @ 100% MML                                                                 |
| Earling That has a more than ing 2019<br>≡ MENU Poll Pad Training 2019<br>TRAINING MODE Last reported 1100/2019<br>Nassau County VOTED CONFIDMATION                                                                                                    | 💭 Reset                                                                             |
|                                                                                                    | ACCEPT                                                                              |
| Nassau County BOE VOTER CONFIRMATION GO BACK                                                                                                    | AVIT AFFIDAVIT                                                                      |
| AFFIDAVIT AFFIDAVITAVITAVIT AFFIDAVIT AFFIDAVITAVITAVITAVITAVITAVITAVITAVITAVITAVIT    | AVIT AFFIDAVIT                                                                      |
| AFFIDAVIT AFFIDAVITAVITAVITAVITAVITAVITAVITAVITAVITAVIT                                | AVIT AFFIDAVIT                                                                      |
| AFFIDAVIT AFFIDAVIT AFFIDA |                                                                                     |
| AFFIDAVIT AFFIDAVITAVITAVIT AFFIDAVIT AFFIDAVIT AFFIDAVIT AFFIDAVIT AFFIDAVIT AFFIDAVI |                                                                                     |
| AFFIDAVIT AFFIDAVIT AFFIDA |                                                                                     |
| AFFIDAVIT AFFIDAVIT AFFIDA |                                                                                     |
| AFFIDAVIT AFFIDAVIT AFFIDA |                                                                                     |
| AFFIDAVIT AFFIDAVIT AFFIDA |                                                                                     |
|                                                                                                    | 3136                                                                                |
| AFICIALY AFICALY AFICAL AFICALY AFICALY AFICAL | 3136                                                                                |
|                                                                                                    | 3136<br>atte # toos.me<br>(2) Reset<br>ER SUBMT                                     |
|                                                                                                    | 3136                                                                                |
| AFEIDAVIT AFEIDAVIT AFEIDA | 3136<br>atte # toos.me<br>(2) Reset<br>ER SUBMT                                     |
|                                                                                                    | 3136<br>atte too at<br>Reset<br>SUBMI<br>IVIT AFFIDAVIT<br>U GAAA<br>granue us fite |
|                                                                                                    | 3136                                                                                |
|                                                                                                    | 3136<br>atte too at<br>Reset<br>SUBMI<br>IVIT AFFIDAVIT<br>U GAAA<br>granue us fite |
|                                                                                                    | 3136                                                                                |

A Voter that refuses to go to the correct location cannot vote on the DS200 and must vote by either Affidavit or Court Order

#### Give the Voter the **"NOTICE TO VOTERS**"

If the Voter choses to Vote by Affidavit,

Tap Issue "Affidavit Ballot"

Verify Voter's information

Both a Republican and Democratic Inspector MUST initial in the boxes provided

Tap **"SUBMIT"** to finish processing the Affidavit Voter

#### 5. AFFIDAVIT: Wrong Location

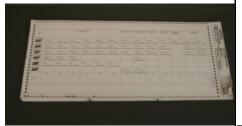

<form>

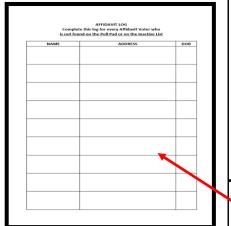

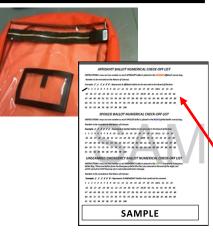

Carefully remove a Ballot from the Ballot Pad

- Check off Affidavit Ballot box on the Ballot
- 2. Fold the ballot tightly in 4 and place inside the Affidavit Envelope
- Give the Voter an Affidavit
   Envelope with the folded ballot inside
- 4. When the Voter returns with the Affidavit Envelope with the Ballot sealed inside, review it for completeness & initial envelope.

Fill in the Affidavit Log in the White Paperwork Binder **BEFORE** allowing Voter to place it in the Orange **AFFIDAVIT** bag

Account for the Ballot on the Check-Off

list on the Return of Canvass

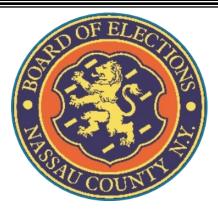

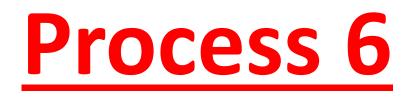

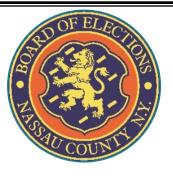

## A Voter comes to your table and gives you their name:

LAST NAME: Sacco

FIRST NAME: Magnus

ADDRESS: 9250 Bishops Gate Ave.

DOB: 10/14/1953

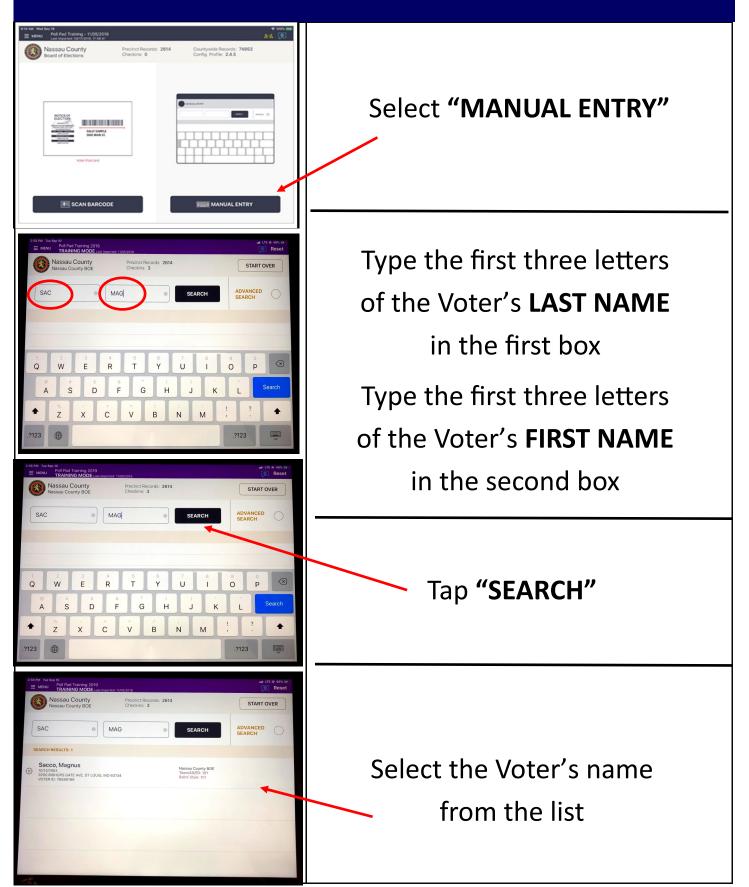

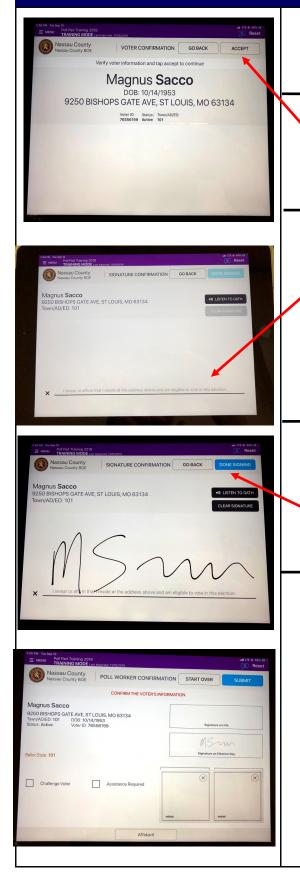

Verify the Voter's information on the screen is correct

Tap **"ACCEPT"** to continue to the signature page

Give the stylus to the Voter, making sure they use the soft end of the stylus, then turn the Poll Pad to allow them to sign on the signature line

Once the Voter has signed, turn the screen back and select **"DONE SIGNING"** 

A VOTER CAN BE CHALLENGED BY ANYONE—AN INSPECTOR, A POLL WATCHER OR EVEN ANOTHER VOTER, WHO HAS A SPECIFIC BASIS FOR BELIEVING THE PERSON IS NOT ELIGIBLE TO VOTE

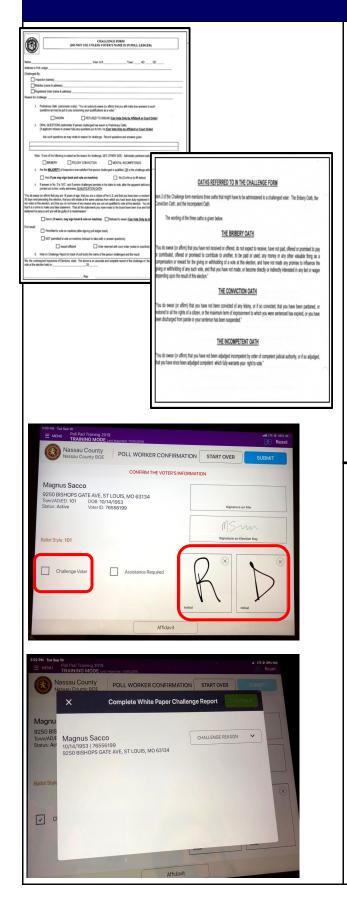

If a Voter is challenged, you would go to your **White Paperwork Binder** and complete the Challenge Form Report, selecting the correct challenge

Voter takes the Oath on the reverse side of the form in order to vote

If the Voter takes the Oath both a Republican and Democratic Inspector initial in the boxes provided *before* tapping the **"CHALLENGE VOTER"** box

A pop up screen with "CHALLENGE REASON"

appears

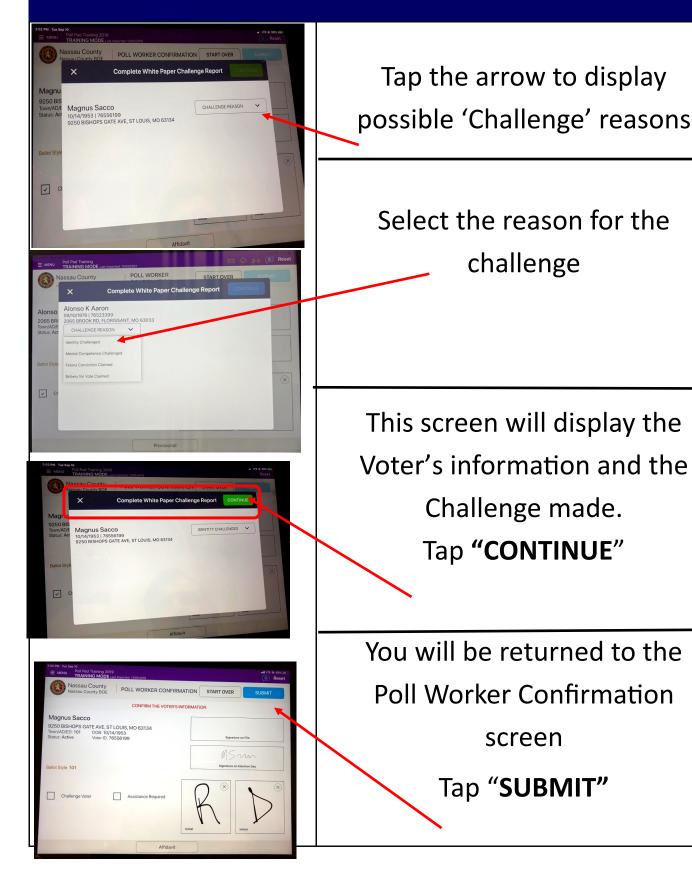

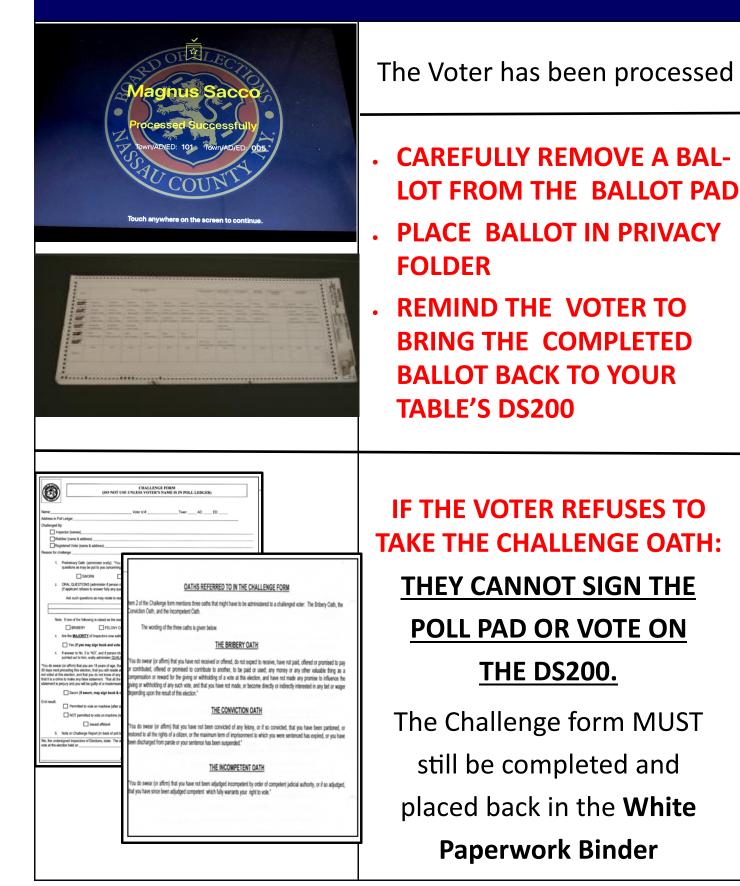

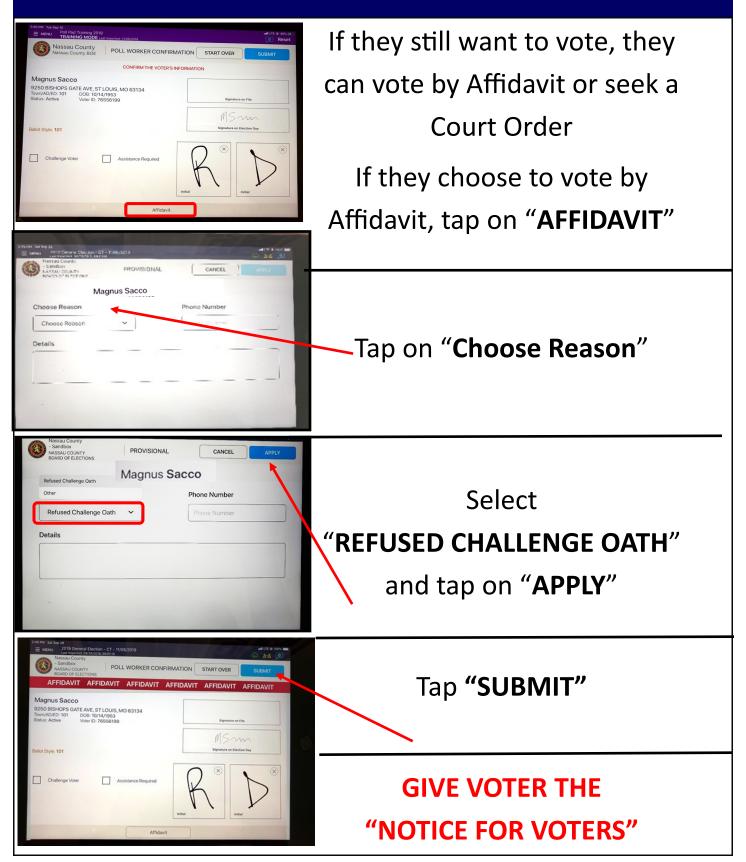

#### 6. AFFIDAVIT: Refuses Challenge Oath

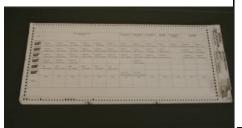

If Voter chooses to vote by Affidavit carefully remove a Ballot from the Ballot Pad

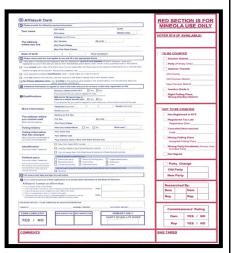

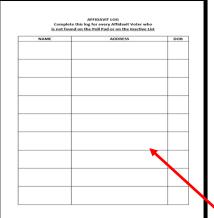

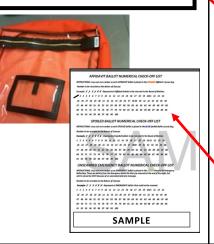

- Check off Affidavit Ballot box on the Ballot
- 2. Fold the ballot tightly in 4 and place inside the Affidavit Envelope
- Give the Voter an Affidavit
   Envelope with the folded ballot inside
- 4. When the Voter returns with the Affidavit Envelope with the Ballot sealed inside, review it for completeness & initial envelope

Fill in the Affidavit Log in the White Paperwork Binder **BEFORE** allowing Voter to place it in the Orange **AFFIDAVIT** bag

Account for the Ballot on the Check-Off

list on the Return of Canvass

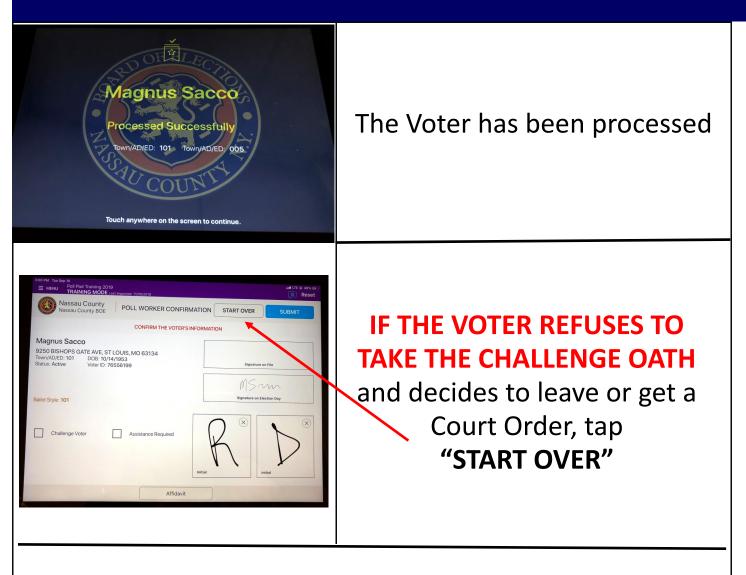

If Voter chooses to seek a Court Order, upon their return, see section on "COURT ORDERS" for further instructions

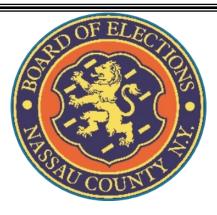

## Process 7

## **No Record of Voter**

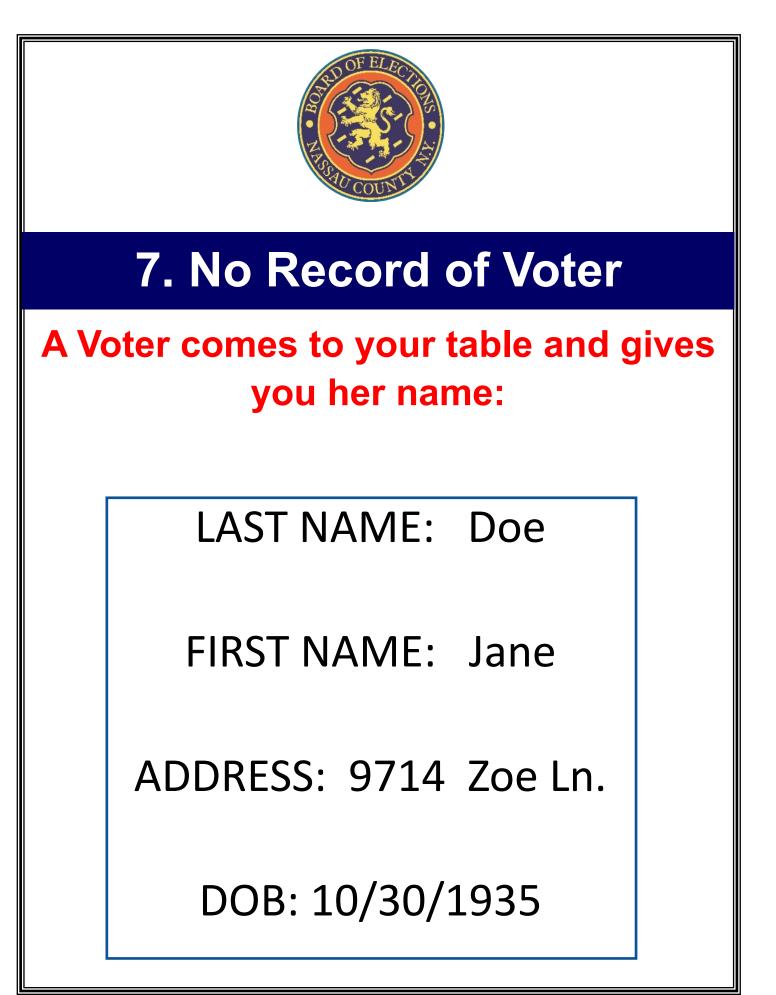

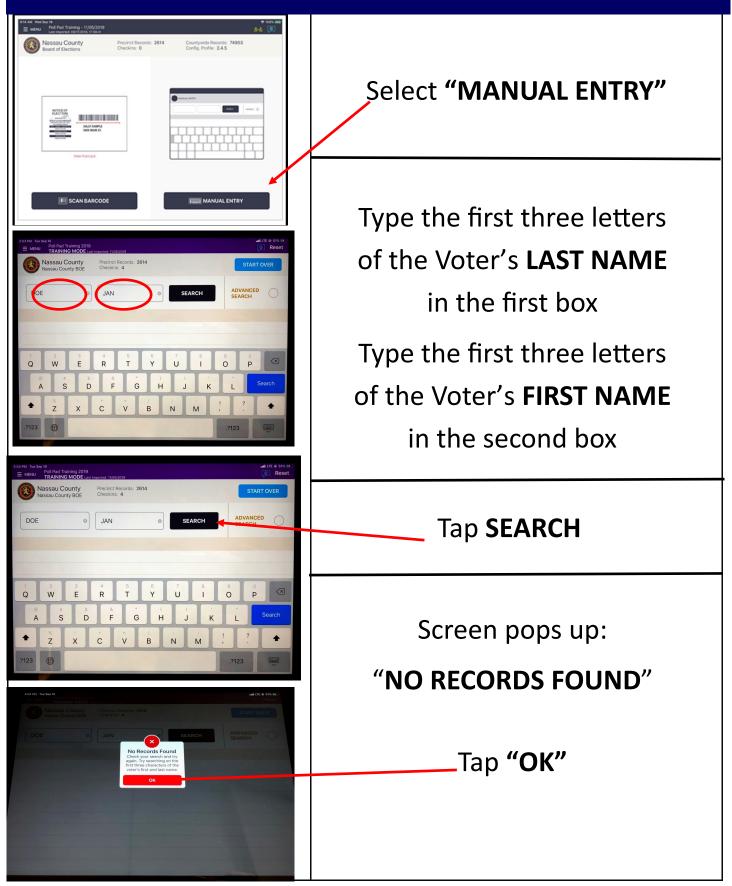

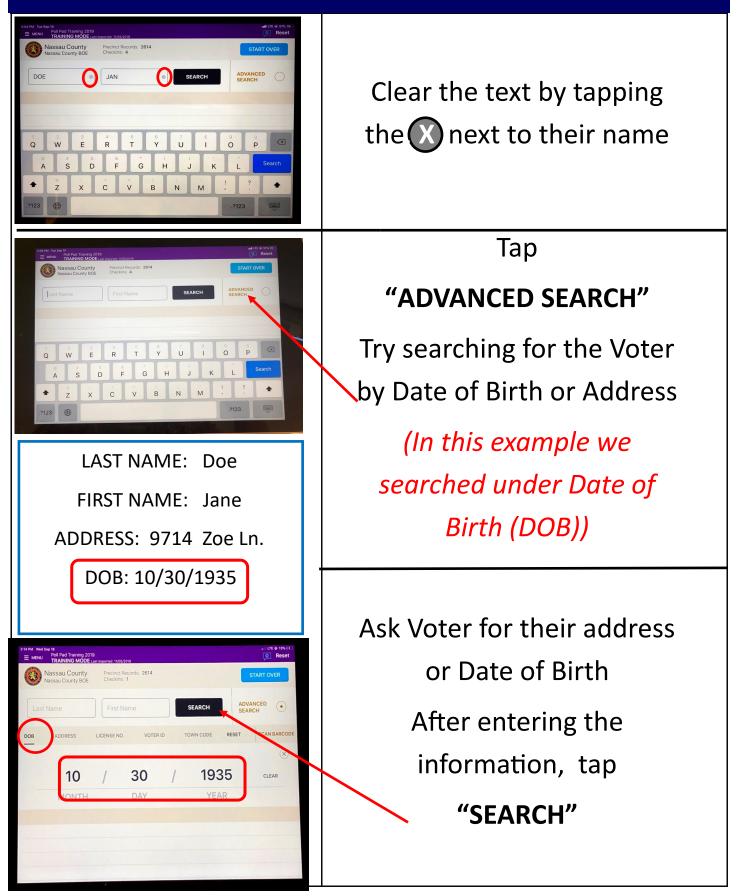

| 207 FM Tue Sep 10 will LTE @ 52% (F*)                                                                                                    |   |  |
|----------------------------------------------------------------------------------------------------|---|--|
|                                                                                                    |   |  |
| MINNU Pol Pad Training 2019     TRAINING MODE Last recome T055208     Reset                                                                                                    |   |  |
| Nassau County BDE Pricinet Records: 2814<br>Nassau County BDE Checkins: 4                                                                                                    |   |  |
|                                                                                                    |   |  |
| Last Name First Name SEARCH ADVANCED  SEARCH                                                                                                    |   |  |
|                                                                                                    |   |  |
| DOB ADDRESS LICENSE NO. VOTER D TOWN CODE RESET SCAN BARCODE                                                                                                    |   |  |
| SEARCHARSHITE.2                                                                                                    |   |  |
| Applegate, Anson K Six Flags St. Louis                                                                                                    |   |  |
| Approgram / Attach K<br>3287 Novust R V Adda Section 2010 Section 2010 S |   |  |
|                                                                                                    |   |  |
| Spooner, Jared U Sr Butterly Hose TownADD. EH Wrong Location                                                                                                    |   |  |
| VIDUATIONS TRANSPORT TO THE TOTAL OF THE TOTAL OF TOTAL OF TOTAL OF T   |   |  |
|                                                                                                    |   |  |
|                                                                                                    |   |  |
|                                                                                                    |   |  |
| A DATA DATA DATA DATA DATA DATA DATA DA                                                                                                    |   |  |
|                                                                                                    | 1 |  |
|                                                                                                    |   |  |
|                                                                                                    |   |  |
|                                                                                                    |   |  |
| Inactive Voter List                                                                                                    |   |  |
| BOARD OF ELECTIONS NASSAU COUNTY, NEW YORK                                                                                                    |   |  |
| Election:                                                                                                    |   |  |
|                                                                                                    |   |  |
| me Voter Id Address                                                                                                    |   |  |
| NCUS, CARYN M 99301423 2373 CENTRE AVE                                                                                                    |   |  |
| RDI, MICHAEL 99431639 2675 LANDING AVE                                                                                                    |   |  |
| RGAS, PERCY A 99400149 2454 SEEBODE CT                                                                                                    |   |  |
| tal Inactive Voters: 3                                                                                                    |   |  |
| *End of Report***                                                                                                    |   |  |
|                                                                                                    |   |  |
|                                                                                                    |   |  |
|                                                                                                    |   |  |
|                                                                                                    |   |  |
|                                                                                                    | - |  |
|                                                                                                    | _ |  |
|                                                                                                    |   |  |
|                                                                                                    | - |  |
| Inactive Voter List                                                                                                    |   |  |
|                                                                                                    |   |  |
| BOARD OF ELECTIONS NASSAU COUNTY, NEW YORK                                                                                                    |   |  |
| BOARD OF ELECTIONS NASSAU COUNTY, NEW YORK<br>Election:<br>Precinct(s): 214092-0, 214088-0, 214087-0                                                                                                    |   |  |
| Election: Election: Electi   |   |  |
| Election:<br>Precinct(s): 214092-0, 214088-0, 214087-0<br>ame Voter Id Address                                                                                                    |   |  |
| Election:<br>ecinct(s): 214092-0, 214088-0, 214087-0<br>me Voter Id Address<br>NCUS, CARYN И 99301423 2373 CENTRE AVE                                                                                                    |   |  |
| Election:         Election:           see         Voter Id Address           ses         Voter Id Address           NCUS, CARYN M         99301423 2373 CENTRE AVE           NEDI, MICHAEL         99431639 2675 LANDING AVE                                                                                                    |   |  |
| Election:         Election:           water         Voter Id Address           NUMB         93001423 2373 CENTRE AVE           NADI, MICHAEL         99431639 2675 LANDING AVE                                                                                                    |   |  |
| Election:         Election:           see         Voter Xd         Address           sego         Voter Xd         Address           NOUS, CANYN M         99901423         2373           MOLT, MICHAEL         99431639         2675           MODA, PERCY A         99400149         2454                                                                                                    |   |  |
| Election:         Election:           mem.eth(s): 214092-0, 214092-0, 214097-0         Address           mme         Voter Id         Address           INDER, CHARM H         99301423         2373 CENTRE AVE         Image: Charmon and the second and the second a                                                                                                    |   |  |
| Election:         Election:           mem.eth(s): 214092-0, 214092-0, 214097-0         Address           mme         Voter Id         Address           INDER, CHARM H         99301423         2373 CENTRE AVE         Image: Charmon and the second and the second a                                                                                                    |   |  |
| Election:         Election:           mem.eth(s): 214092-0, 214092-0, 214097-0         Address           mme         Voter Id         Address           INDER, CHARM H         99301423         2373 CENTRE AVE         Image: Charmon and the second and the second a                                                                                                    |   |  |
| Election:         Votor 14         Address           see         Votor 14         Address           NCUS, CARYN M         99301423         2373 CENTRE AVE                                                                                                    |   |  |
| Election:         Votor Id         Address           see         Votor Id         Address           RCUE, CARYN M         99301423         2373 CENTRE AVE         Image: Caryn M           DDI, MICHARL         994334539         2675 LANDING AVE         Image: Caryn M           RDRA, PERCY A         99400149         2454 SEERODE CT         Image: Caryn M                                                                                                    |   |  |
| Election:         Votor Id         Address           see         Votor Id         Address           RCUE, CARYN M         99301423         2373 CENTRE AVE         Image: Caryn M           DDI, MICHARL         994334539         2675 LANDING AVE         Image: Caryn M           RDRA, PERCY A         99400149         2454 SEERODE CT         Image: Caryn M                                                                                                    |   |  |
| Election:<br>tecnet(s): 2140922,0,21409250,0,214097-0<br>tecnet(s): 2140922,0,21409250,0,214097-0<br>tecnet, cartrs M 99301423 2373 CENTRE AVE<br>tecnet, cartrs M 99301423 2373 CENTRE AVE<br>tecnet, cartrs M 994031429 2454 SEERODE CT<br>tecnet, cartrs M 99400149 2454 SEERODE CT<br>tecnet, cartrs M 99400149 2454 SEERODE CT<br>tecnet, cartrs M 99400149 2454 SEERODE CT<br>NOTICE TO VOTERS                                                                                                    |   |  |
| Election:         Election:           me         Voter Id Address           RNCDS, CAXNN M         99301433 2373 CENTRE AVE           RDI, MICHAEL         99431639 2675 LANDING AVE           RDAR, PERCY A         99400149 2454 SEEBOOE CT           tal Inactive Voters: 3         *#md of Xeporc***                                                                                                    |   |  |
| Election:<br>medinc(s): 214082-0, 214082-0, 214087-0<br>medinc(s): 214082-0, 214087-0, 214087-0<br>medinc(s): 214082-0, 214087-0<br>medinc(s): 2173 CINTRE AVE<br>993301433 2273 CINTRE AVE<br>99430143 2273 CINTRE AVE<br>99430143 2273 CINTRE AVE<br>99430143 2273 CINTRE AVE<br>99430143 2273 CINTRE AVE<br>1<br>MOTICE TO VOTERS<br>(Election Law Section 8-302-3-a)                                                                                                    |   |  |
| Election:<br>Election:<br>se Voter 1d Address<br>ROTE, CARYE M 99301423 2273 CENTRE AVE<br>EDI, MICHAEL 99431639 2675 LANDING AVE<br>EDI, MICHAEL 99431639 2675 LANDING AVE<br>Lal Inactive Voters: 3<br>SEAD of Report***<br>NOTICE TO VOTERS<br>(Election Law Section 8-302-3-a)<br>If your poll record is missing, or for a primary election, your poll record                                                                                                    |   |  |
| Election:<br>ecinct(s): 214092-0, 214082-0, 214087-0<br>me Votar 1d Address<br>RDD, KICKARL 99301433 2273 CDNTRE AVE<br>RDJ, KICKARL 99431639 2675 LANDING AVE<br>RDA, FERCY A 99400149 2454 SEEBODE CT<br>tal Inactive Voters: 3<br>*End of Report**                                                                                                    |   |  |
| Election:                                                                                                    |   |  |
| Election:         technol(s): 214092-0, 214082-0, 214087-0         se       Voter 14       Address         RCUS, CARYN M       99301423       2373 CBNTRE AVE                                                                                                    |   |  |
| Election:<br>Biological State of the set of the set of th |   |  |
| Election:         wee       Voter 1d       Addresse         NOTES, CARTH M       99301433       2373       CENTRE AVE       Image: Carter ave         NOTE, CARTH M       99301433       2373       CENTRE AVE       Image: Carter ave       Image: Carter ave                                                                                                    |   |  |
| Election:         memory of the second second seco                                                            |   |  |
| Election:         memory       Voter 1d       Address         NUME, CARMY H       9390433       2373       CINTRE AVE       Image: Carmony         NUME, CARMY H       9390433       2373       CINTRE AVE       Image: Carmony         NUME, CARMY H       93900439       2454       SEENCORE CT       Image: Carmony         NUME, MICHAEL       9440149       2454       SEENCORE CT       Image: Carmony         stal Inactive Voters: 3       ***       9400149       2454       SEENCORE CT       Image: Carmony         stal Inactive Voters: 3       **       Image: Carmony       Image: Carmony       Image: C                                                                                                    |   |  |
| Election:         metinet(ii): 214092-0, 214092-0, 214097-0         mas       Voter 1d       Address         INCUS, CARTH M       9390433       2373 CINTRE AVE       Image: Contract and the second and the second and these second the second and the second the second and th                                                                                                    |   |  |
| Election:         metinet(ii): 214092-0, 214092-0, 214097-0         mass       Voter 1d       Address         INCOS, CARTH M       93901433       2373 CIDITRE AVE         NOTI, MICHAEL       9940143       2454 SEESODE CT         NADIA, MICHAEL       99400149       2454 SEESODE CT         Natal Tametive Voteres: 3       9400149       2454 SEESODE CT         Natal Tametive Voteres: 3       Stand of Report***       0         View poil record is missing, or for a primary election, your poil record does not show enroliment in the party in which you claim to be enrolled, too the by one of the following methods:       1         A. AFFIDAVIT BALLOT - If you are able to swear under oath that you are primary election, that you are asise enrolled in the appropriate party), the Election has your you are asis enrolled in the appropriate party), the Election, that you are asis enrolled in the appropriate party), the Election, that you are asis enrolled in the appropriate party), the Election is your your octe.         Place the voted ballot in the envelope provided and carefully complete your and stand the envelope will be returned, unopened, to the Board of Elections. The envelope will be returned, unopened, to the Board effection is elections. If the Board determines that you are an election is the election.                                                                                                    |   |  |
| Election:         memory of the second second seco                                                            |   |  |
| Election:         medinet(ij): 214092-0, 214092-0, 214097-0         Ham       Voter 1d Address         Dirods, OARTH M       99001433       2373 CIDTRE AVE         NEDI, MICHAEL       99401439       2475 LINOING AVE         NAMA, PRECY A       99400149       2454 SEENODE CT         NAMA, PRECY A       99400149       2454 SEENODE CT         Nama of Report***       3                                                                                                    |   |  |
| Election:         me       Voter 1d Addresse         NOTE, CARDI H       9930433 2373 CENTRE AVE         NOT, MICHAEL       99431639 2673 CENTRE AVE         NOT, MICHAEL       99431639 2673 CENTRE AVE         NOTE, CARDI H       99400449 2454 SEEROOF CT         NOTE, CARDI H       99400149 2454 SEEROOF CT         NOTE, CARDI H       99400149 2454 SEEROOF CT         Notation:       Report***         Value of Report***       Person and the party in which you calm to be enrolled, to the party in which you calm to be enrolled, to the party in which you calm to be enrolled, to the party in which you calm to be enrolled, to the party in which you calm to be enrolled, that you are also enrolled in the appropriate party), the Election have one of the Glower and the following methods:         . AFFIDAVIT BALLOT - If you are able to swear under oath that you low in the election district in which you are able to swear under oath that you are able enrolled to use in the appropriate party), the Election have your ore entrolled to the envelope the envelope will be opened at the store of the Glower of the store of the Ball of the envelope provided and carefuly complete your and that you are able to the bounded to the Band of Elections, supremy to use to part append to the the out the store of the Ball of the envelope making user to give your correct tradication on the shourd to the Board of Elections, wour envelope will be opened at ong with others, and the treasen for such decision.         At the Board of Elections, your envelope will be opened along with others, and the feede abalics wills be placed in a group and mixed. They are th                                                                                                    |   |  |
| Election:         wee       Voter 1d Address         NOTS, CARNI H       9930433 2373 CINTRE AVE         NOTS, CARNI H       9930433 2373 CINTRE AVE         NOTS, CARNI H       9940143 2473 CINTRE AVE         NOTS, FREY A       99400149 2454 SEENCOE CT         NTA DEPORT       Election         NOT FREY A       99400149 2454 SEENCOE CT         NTA DEPORT       Election Lew Section 8-302-3-9;         NTA DEPORT       Election Lew Section 8-302-3-9;         It your poll record is missing, or for a primary election, your poll record does not show enroliment in the party in which you claim to be enrolled, you are asise enrolled to the following methods:         1. AFFIDAVIT BALLOT - If you are able to swear under oath that you are primary election, hat you are primary election, hat you are primary election, that you are primary election, that you are primary election, that you are primary election, that you are primary election, that you are primary election, your poll record does not show enroliment in the party in which you claim to be out and the primary election, that you are primary election, your poll record is missing, or for a primary election, your poll record is missing or jour are an eligible to swear under oath that you live in the election district in which you are set low took this county, dant in a primary election, hat you are are envieted by are an eligible to swear that you are primary election, inspectors are required to give you are an eligible to primary are the out of the board of the envietope, making sure to give your correct residences. The envietope will be returned, unopened, to the board of the dis                                                                                                    |   |  |
| Election:         eentet(s): 214082-0, 214082-0, 214082-0         me       Voter 1d Address         NOTE, CANTH M       9301423 2273 CENTRE AVE         ADI, MICHAREL       99431639 2675 LANDING AVE         ADAR, PERCY A       99400149 2454 SEENODE CT         Hall Tametive Voters: 3       *************             (Bectron Law Section 8-302-3-a)           More poil record is missing, or for a primary election, your poil record does not show enroliment in the party in which you claim to be enrolled, you may ease low to be bor one of the following mathematications:             A. FFIDANT BALLOT - If your are bie to swear under onth that you low in the dection district in which you are bie to vote an ormany election, that you are also enrolled in the appropriate party), the Election impectors are required to give you a paper balation on which you care, seeking to vote and that you are one or the envelope provided and carefully complete your missions.          Nace the voted balatin the envelope provided and carefully complete your singlese address. The envelope will be returned, unspeed, your sone testion district, your balatin the deciden district, your balatin the deciden district, your balating sure to give your correct indenses. The envelope will be returned, unspeed, to the based of Electionse that you will be notified if your balating the to give your correct address. The envelope will be returned, unspeed, to the based of Election and the clouder district, your balating sure to give your correct address. The envelope will be returned, unspeed adore will be returned, unspeed adore under tho the senore district in which your misses encore of ev                                                                                                    |   |  |
| Election:         eeinet(s): 214082-0, 214082-0, 214082-0         me       Voter 1d Address         NUDE, CANTH M       93001433 2273 CENTRE AVE         ADI, MICHAREL       99431639 2675 LANDING AVE         ADIA, MICHAREL       99400149 2454 SEENODE CT         Hall Tametive Voters: 3       9400149 2454 SEENODE CT         **End of Report***       9400149 2454 SEENODE CT                                                                                                    |   |  |
| Election:         take       Voter 1d Address         NUME       99304433 2373 CONTRE AVE         ARDE, MICHAEL       9940143 2373 CONTRE AVE         ARDE, MICHAEL       9940149 2454 SEERODE CT         The Voter TA BARDER AND AND AND AND AND AND AND AND AND AND                                                                                                    |   |  |
| Election:         metinet(ii): 214092-0, 214092-0, 214092-0         metinet(iii): 214092-0, 214092-0, 214092-0         metinet(iii): 214092-0, 214092-0, 214092-0         metinet(iii): 214092-0, 214092-0, 214092-0         metinet(iii): 214092-0, 214092-0, 214092-0         metinet(iii): 214092-0, 214092-0         metinet(iii): 214092-0, 214092-0         metinet(iii): 214092-0, 214092-0         metinet(iii): 214092-0, 214092-0         metinet(iii): 214092-0, 214092-0         metinet(iiii): 214092-0, 214092-0         metinet(iiii): 214092-0, 214092-0         metinet(iiii): 214092-0, 214092-0         metinet(iiiii): 214092-0, 214092-0         metinet(iiii): 214092-0, 214092-0         metinet(iiiii): 214092-0, 214092-0         metinet(iiii): 214092-0, 214092-0         metinet(iiii): 214092-0, 214092-0         metinet(iiii): 214092-0, 214092-0         metinet(iiii): 214092-0         metinet(iiii): 214092-0         metinet(iiii): 214092-0         metinet(iiii): 214092-0         metinet(iiii): 214092-0         metinet(iiii): 214092-0         metinet(iiiii): 214092-0         metinet(iiiiiiiii): 214092-0         metinet(iiiiiiiiiiiiiiiiiiiiiiiiiiiiiiiii                                                                                                    |   |  |
| Election:         are       Voter 1d Address         INCES, CARTH M       9930433 237 CONTRE AVE         ARDT, MICHAEL       9940143 237 CONTRE AVE         ARDT, MICHAEL       9940149 2454 SEENCE CT         Otal Tametive Voters: 3       9940149 2454 SEENCE CT         Otal Tametive Voters: 3       9940149 2454 SEENCE CT         Otal Tametive Voters: 3       9940149 2454 SEENCE CT         Otal Tametive Voters: 3       9940149 2454 SEENCE CT         Otal Tametive Voters: 3       9940149 2454 SEENCE CT         Otal Tametive Voters: 3       9940149 2454 SEENCE CT         Otal Tametive Voters: 3       9940149 2454 SEENCE CT         Otal Tametive Voters: 3       9940149 2454 SEENCE CT         Otal Tametive Voters: 3       9940149 2454 SEENCE CT                                                                                                    |   |  |
| Election:         metine(tij): 214092-0, 214092-0, 214092-0                                                            |   |  |
| Election:           Betweener(s): 2140824, 2140824, 214082, 2140824, 214082, 2140824, 214082, 214082, 214082, 214082, 214082, 214082, 214082, 214082, 2140824, 214082, 214082, 214082, 214082, 214082, 214082, 214082, 214082, 214082, 214082, 214082, 214082, 214082, 214082, 214082, 214082, 214082, 214082, 214082, 214082, 214082, 214082, 214082, 214082, 214082, 214082, 214082, 214082, 214082, 214082, 214082, 21408, 21408, 21408, 21408, 21408, 21408, 21408, 21408, 21408, 21408, 21408, 21408, 21408, 21408, 21408, 21408, 21408, 21408, 21408, 21408, 21408, 21408, 21408, 21408, 21408, 21408, 21408, 21408, 21408, 21408, 21408, 21408, 21408, 21408, 21440, 21440, 21404,                                                    |   |  |
| Election:         Bit Status Status                                                             |   |  |

Names of Voters with the Date of Birth of 10/30/1935 appear

If the Voter's Name does not appear on the Poll Pad, check the Inactive List in your **White Paperwork Binder** 

If the Voter's name and information is on the '<u>Inactive</u> <u>List'</u>, check off the box next to their Name & Address

Give the Voter the "NOTICE TO

**VOTERS**" advising them that

they can vote by Affidavit or

Court Order

If Voter chooses to vote by

Affidavit Ballot, Follow procedures for Affidavit voters

#### 7. AFFIDAVIT: Voter on Inactive List

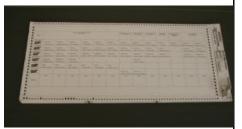

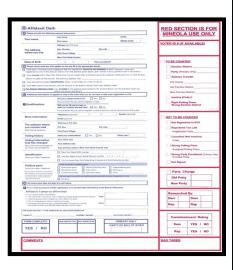

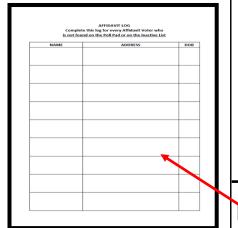

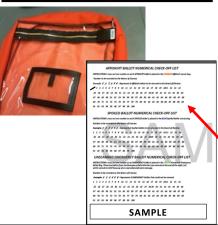

Carefully remove a Ballot from the Ballot Pad

- Check off Affidavit Ballot box on the Ballot
- 2. Fold the ballot tightly in 4 and place inside the Affidavit Envelope
- Give the Voter an Affidavit
   Envelope with the folded ballot inside
- 4. When the Voter returns with the Affidavit Envelope with the Ballot sealed inside, review it for completeness & initial envelope

Fill in the Affidavit Log in the White Paperwork Binder **BEFORE** allowing Voter to place it in the Orange **AFFIDAVIT** bag

Account for the Ballot on the Check-Off

list on the Return of Canvass

#### NOTICE TO VOTERS (Election Law Section 8-302-3-a)

If your poll record is missing, or for a primary election, your poll record does not show enrollment in the party in which you claim to be enrolled, you may seek to vote by one of the following methods:

 AFFIDAVIT BALLOT – If you are able to swear under oath that you live in the election district in which you are seeking to vote and that you are presently registered to vote in this County, (and in a primary election, that you are also enrolled in the appropriate party), the Election Inspectors are required to give you a paper ballot on which you may cast your vote.

Place the voted ballot in the envelope provided and carefully complete your affidavit on the outside of the envelope, making sure to give your correct residence address. The envelope will be returned, unopened, to the Board of Elections. If the Board determines that you are an eligible voter in that election district, your ballot will be counted. You will be notified if your ballot is not cast and the reason for such decision.

At the Board of Elections, your envelope will be opened along with others, and the folded ballots will be placed in a group and mixed. They are then unfolded and counted. In this manner, the secrecy of every vote is maintained.

 <u>COURT ORDER</u> – You may obtain a court order directing the Election Inspectors to allow you to vote on the voting machine. Your Board of Elections will tell you where and when a Justice of the Supreme Court or a County Court Judge can be located. You can contact your County Board at the number provided below.

> NASSAU COUNTY BOARD OF ELECTIONS 240 OLD COUNTRY ROAD MINEOLA, NY 11510 (516) 571-2411

#### IF THE VOTER IS NOT IN THE POLL PAD AND IS NOT ON THE INACTIVE LIST:

but still wants to vote, give the Voter a copy of the "**Notice to Voters**" advising them of their options to vote by Affidavit or Court Order

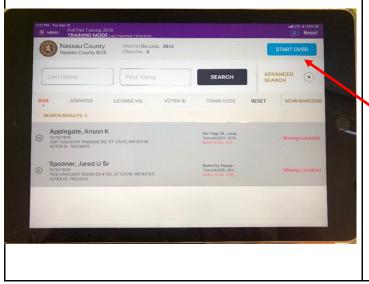

On your Poll Pad Screen tap **"START OVER"** 

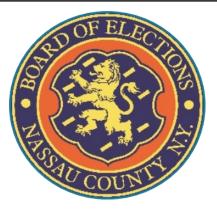

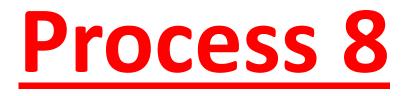

## **Voter Changed Address**

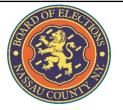

## A Voter comes to your table and gives you their name:

LAST NAME: Cleveland

#### **FIRST NAME: Grover**

ADDRESS:123 Myrtle Dr.

DOB: 04/16/1976

### 8. Voter Changed Address

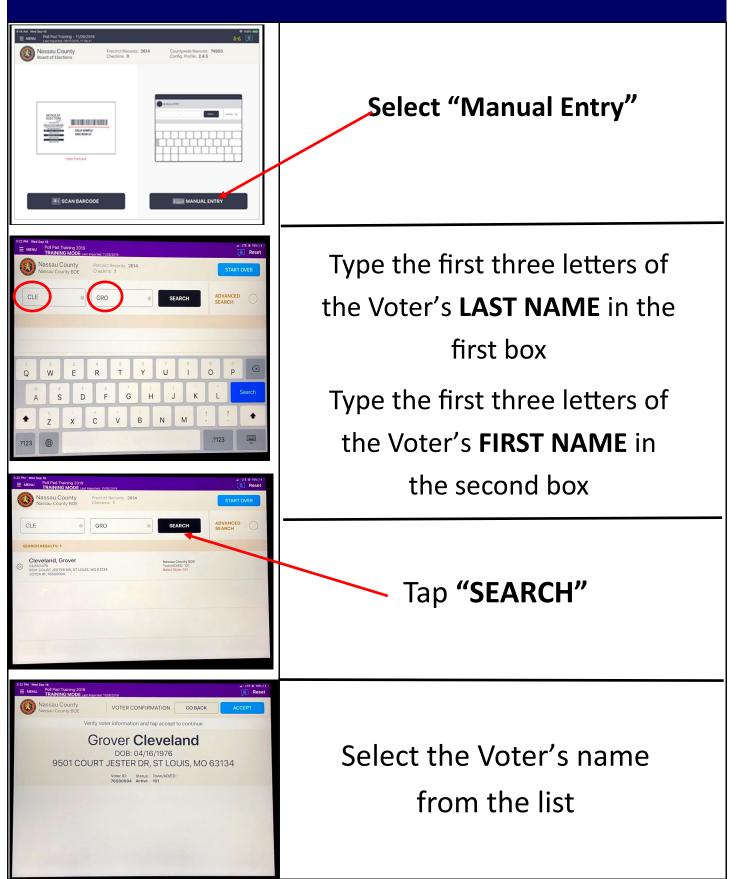

#### 8. Voter Changed Address

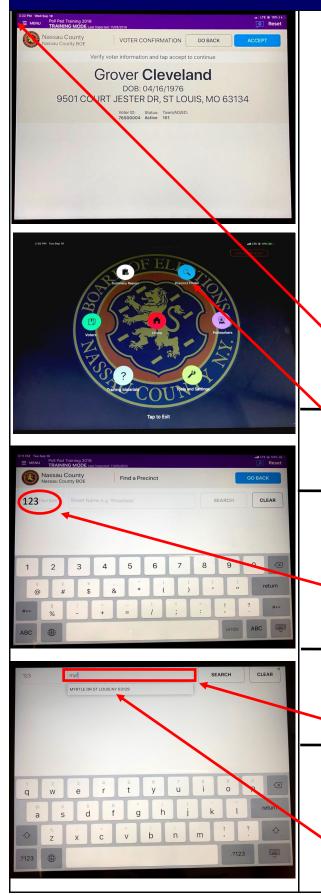

If the Voter has recently moved and this is their old address it is important to get the Voter to the correct Polling Place to vote

#### VOTERS MUST VOTE WHERE THEY CURRENTLY LIVE

Tap "**MENU"** on the top right of the screen

#### Tap "PRECINCT FINDER"

Tap the first box and type the Voter's new house

number

Tap the second box and type

the Voter's new Street name

Tap the Voter's new address

once it appears in the

suggestions drop down bar

#### 8. Voter Changed Address

| 123 myr                                                                                                    |                                                                                                    | SEARCH                                                                                                    |
|----------------------------------------------------------------------------------------------------|----------------------------------------------------------------------------------------------------|----------------------------------------------------------------------------------------------------|
|                                                                                                    | 4 6 6 7<br>r t y u                                                                                                    | i o p 🛪                                                                                                    |
| a s<br>2 x                                                                                                    | a   f   g   h     d   f   g   h     c   v   b   n                                                                                                    | j k 1 return<br>m ! ? ↔                                                                                                    |
| .7123                                                                                                    |                                                                                                    | .7123                                                                                                    |
| MRNU     Bellevel Training       Image: MRNU     Pellevel Training       MRNU     Pellevel Training       Massau County Br     Nassau County Br       123     MYR       Town: UCBC     Ballot Style: 437 | Y Eind a President                                                                                                    | GO BACK<br>SEARCH CLEAR                                                                                                    |
| World Bird Sanctu<br>125 Bale Bage Roga<br>Park MC 63088                                                                                                    | Arry Driving Directions<br>1. Head east toward Shaw Blvd<br>Restricted usage road<br>2. Turn left toward Shaw Blvd<br>4. Turn light to stay on Shaw Blvd<br>4. Turn light to stay on Shaw Blvd<br>5. Turn light to stay on Shaw Blvd<br>6. Turn light to stay on Shaw Blvd<br>6. Turn light to stay on Shaw Blvd<br>8. Turn light to stay on Shaw Blvd<br>1. Turn light to stay on Shaw Blvd<br>1. Turn light to stay on Sha | PRINT LOCATION<br>TEXT LOCATION                                                                                                    |
| EXTRA Let Ke B<br>MIN Performance<br>MIN Performance<br>Massau Count<br>Massau Count<br>Massau Count<br>Massau Count<br>MYR<br>123<br>MYR<br>Town: UCBC<br>Ballot Style: 433                             | V Find a Descinct                                                                                                    | dit it # 50% 50<br>© Resot<br>GO BACK<br>SEARCH CLB 2                                                                                                    |
| World Bird Sanctu<br>25 Bale Bage Roga Road<br>Park MC 6308B                                                                                                    | Alley 1. Head east towa Restricted usa 2. Turn left towar Restricted usa 3. Turn left towar 6. Turn right to ats 5. Turn right to ats 6. Turn right to ats 7. Keep left to ats 8. Take ext 2721 Address: C Town: () () () () () () () () () () () () ()                                                                                                    | The Nassau County<br>Board of Elections<br>(Municipal Code)<br>(Name of correct Palling Location)<br>Address of Polling Location)<br>Town of Polling Location)<br>(Election District Table)<br>we a problem, see the Poll Coordinator at<br>action for further assistance. |

\_Tap "SEARCH"

Ask the Voter if they would like driving directions to the correct location sent to their phone through a text

Assure Voter that their phone number is not stored

If the Voter says "Yes" tap

If the Voter does not have 'smart phone' or does not want directions in a text message, fill out the Polling Place Finder pad and write the directions on the back of the paper and tap "GO BACK"

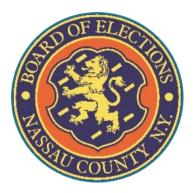

## Process 9

#### **Need to Spoil a Ballot**

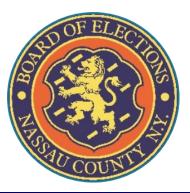

#### A Voter comes to your table and gives you their name:

#### LAST NAME: Roosevelt

#### FIRST NAME: Franklin

ADDRESS: 9790 Chells Dr.

DOB: 10/12/1922

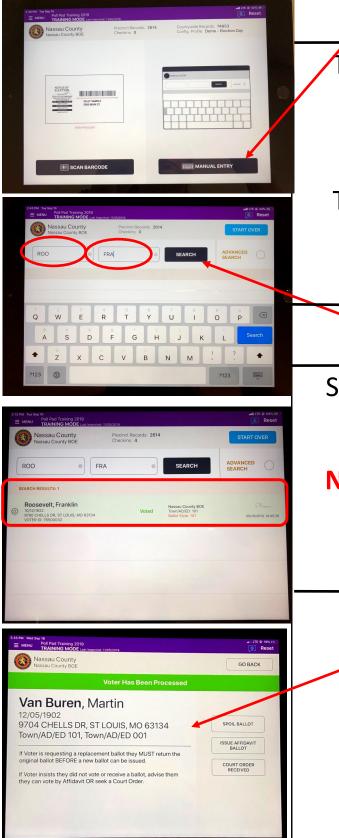

#### Select "Manual Entry"

Type the first three letters of the Voter's **LAST NAME** in

the first box

Type the first three letters of

the Voter's **FIRST NAME** in

the second box

Tap "SEARCH"

Select the Voter's name from the list.

Note the voter's information

is highlighted in green and states "Voted"

Verify that the Voter's

information is correct

VOTER MUST RETURN ORIGINAL BALLOT BEFORE GETTING A REPLACEMENT

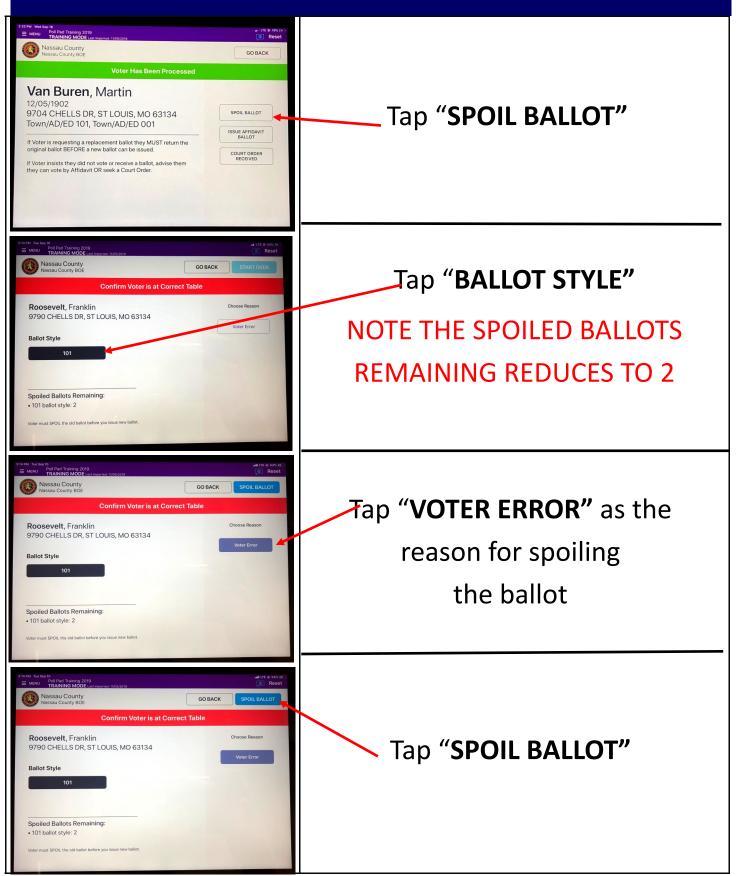

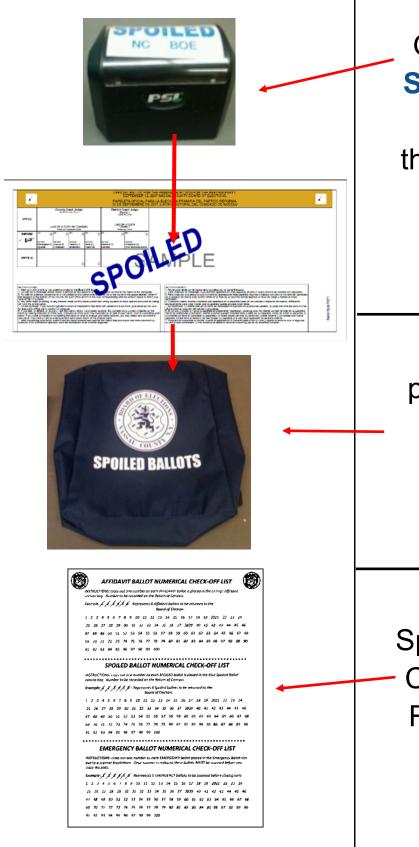

Give the Voter the SPOILED Stamp to stamp the ballot they don't want cast DO NOT STAMP IT FOR THEM

Have the Voter place the '**Spoiled**' ballot in the **Blue** Spoiled Bag

Account for the Spoiled Ballot on the Check-off list of the Return of Canvass

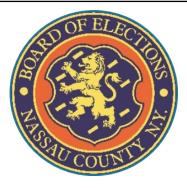

# Process 10

## **Voter Already Voted**

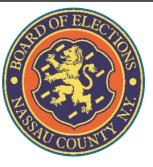

#### **10. Voter Already Voted**

#### A Voter comes to your table and gives you their name:

LAST NAME: Van Buren

FIRST NAME: Martin

ADDRESS: 9704 Chells Dr.

DOB: 12/05/1902

#### **10. Voter Already Voted**

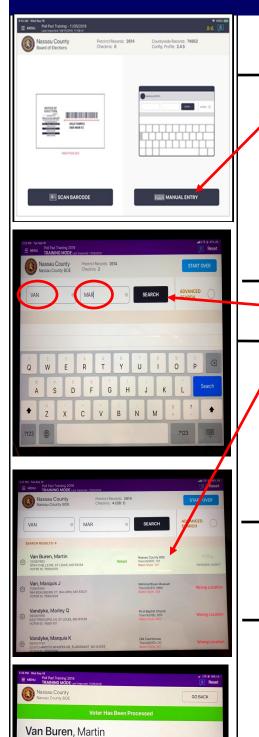

9704 CHELLS DR, ST LOUIS, MO 63134 Town/AD/ED 101, Town/AD/ED 001 If Voter is requesting a replacement ballot they MUST return the original ballot BEPORE a new ballot can be issued.

COURT ORDE

Select "Manual Entry"

Type the first three letters of the

Voter's LAST NAME in the first

box; type the first letters of the

Voter's FIRST NAME in the

second box

Tap **"SEARCH"** 

Select the Voter's name from the list

Note the voter's information is highlighted in green and states "Voted"

Verify that the Voter's information is correct

Since Voter does not have a ballot to 'Spoil' as it had already been processed, their only two options are voting by Affidavit or getting a Court Order to get another ballot

## **10. Affidavits: Already Voted**

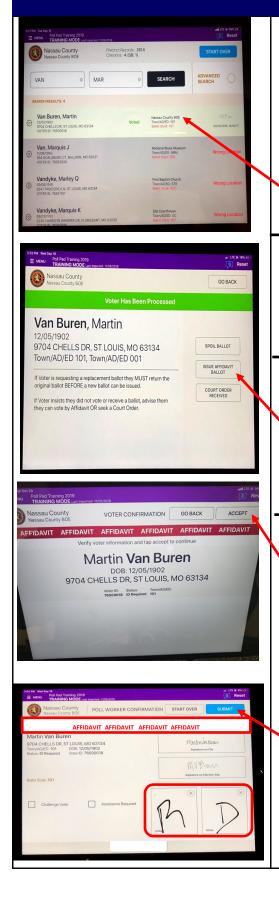

A Voter who has already voted (*perhaps during Early Voting*) and is not spoiling a ballot, **cannot** vote on the DS200. Voter must vote by either Affidavit or Court Order

Tap Voter's name from the list

Verify Voter's information

If the Voter wants to vote by

Affidavit, tap

**"ISSUE AFFIDAVIT BALLOT"** 

Voter's Name appears with the

words AFFIDAVIT above it, tap on

"ACCEPT"

Both a Republican and Democratic Inspector will initial in the boxes provided

Tap **"SUBMIT"** to finish processing the Voter

#### **10. AFFIDAVIT: Voter Already Voted**

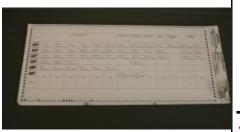

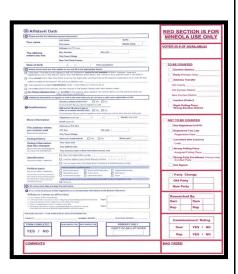

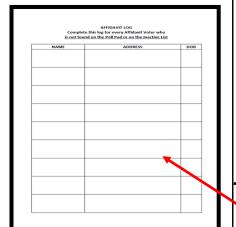

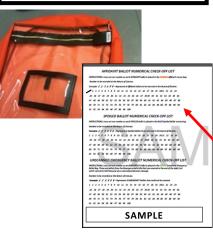

Carefully remove a Ballot from the Ballot Pad

- 1. Check off Affidavit Ballot box on the Ballot
- 2. Fold the ballot tightly in 4 and place inside the Affidavit Envelope
- Give the Voter an Affidavit
   Envelope with the folded ballot inside
- 4. When the Voter returns with the Affidavit Envelope with the Ballot sealed inside, review it for completeness & initial envelope.
- Fill in the Affidavit Log in the White Paperwork Binder **BEFORE** allowing Voter to place it in the Orange **AFFIDAVIT** bag

Account for the Ballot on the Check-Off list on the Return of Canvass

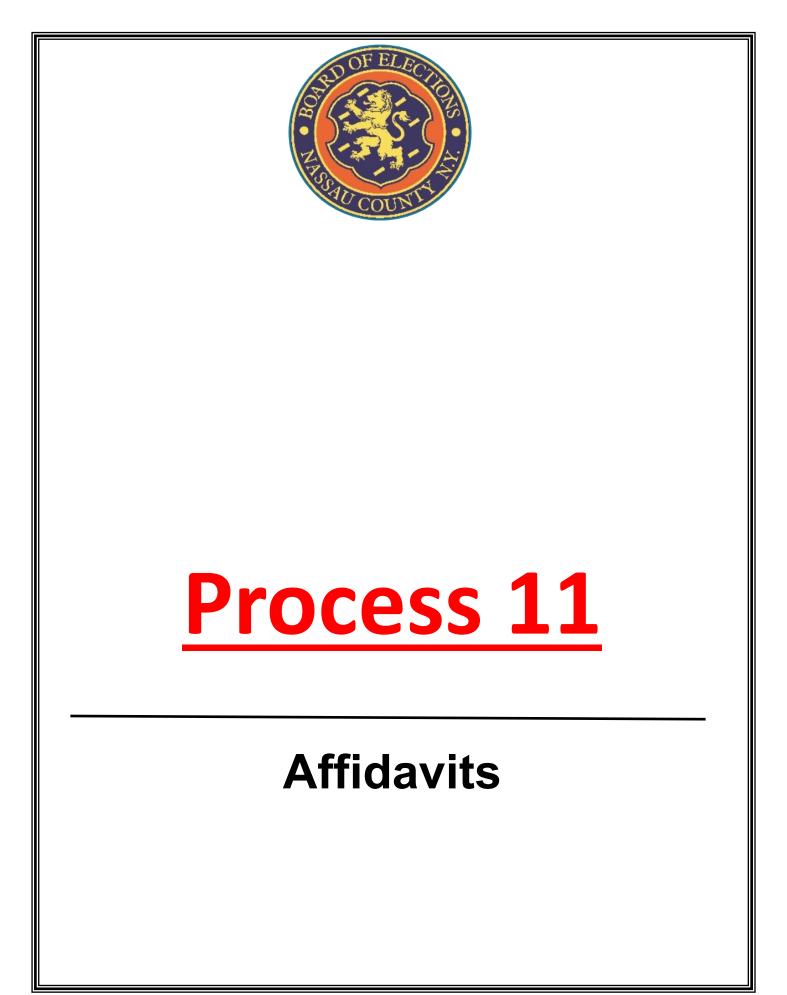

## **11. Affidavits**

#### **Reasons Voters use an <u>Affidavit</u>:**

- The Voter recently moved to the area;
- The Voter is on the Inactive List;
- The Voter cannot be found in the Poll Pad;
- The Voter refuses the Challenge Oath; OR
- The Voter does NOT have ID when "ID REQUIRED" appears next to their name in the Poll Pad

NOTICE TO VOTERS (Election Law Section 8-302-3-a)

If your poll record is missing, or for a primary election, your poll record does not show enrollment in the party in which you claim to be enrolled, you may seek to vote by one of the following methods:

 AFFIDAVIT BALLOT – If you are able to swear under oath that you live in the election district in which you are seeking to vote and that you are presently registered to vote in this County, (and in a primary election, that you are also enrolled in the appropriate party), the Election Inspectors are required to give you a paper ballot on which you may cast your vote.

Place the voted ballot in the envelope provided and carefully complete your affidavit on the outside of the envelope, making sure to give your correct residence address. The envelope will be returned, unopened, to the Board of Elections. If the Board determines that you are an eligible voter in that election district, your ballot will be counted. You will be notified if your ballot is not cast and the reason for such decision.

At the Board of Elections, your envelope will be opened along with others, and the folded ballots will be placed in a group and mixed. They are then unfolded and counted. In this manner, the secrecy of every vote is maintained.

 <u>COURT ORDER</u> – You may obtain a court order directing the Election Inspectors to allow you to vote on the voting machine. Your Board of Elections will tell you where and when a Justice of the Supreme Court or a County Court Judge can be located. You can contact your County Board at the number provided below.

> NASSAU COUNTY BOARD OF ELECTIONS 240 OLD COUNTRY ROAD MINEOLA, NY 11510 (516) 571-2411

If a Voter is voting by Affidavit have the Voter read the **"NOTICE TO VOTERS"** 

The '**NOTICE'** explains the voting process by an Affidavit Ballot

#### **11. AFFIDAVITS**

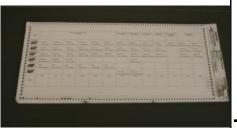

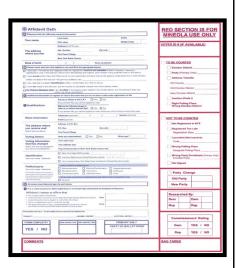

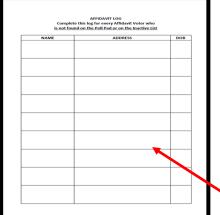

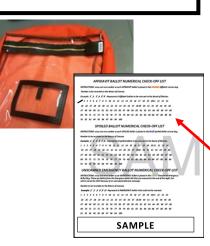

Carefully remove a Ballot from the Ballot Pad

- Check off Affidavit Ballot box on the Ballot
- 2. Fold the ballot tightly in 4 and place inside the Affidavit Envelope
- Give the Voter an Affidavit
   Envelope with the folded ballot inside
- 4. When the Voter returns with the Affidavit Envelope with the Ballot sealed inside, review it for completeness & initial envelope.

Fill in the Affidavit Log in the White Paperwork Binder **BEFORE** allowing Voter to place it in the Orange **AFFIDAVIT** bag

Account for the Ballot on the Check-Off

list on the Return of Canvass

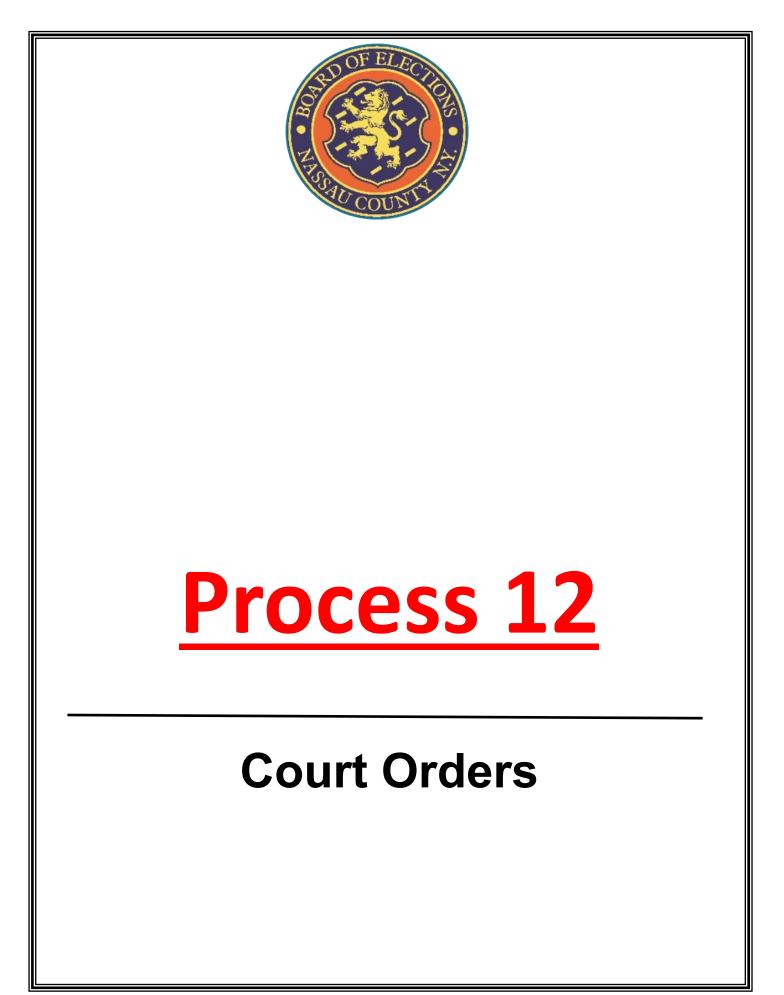

### **12. Court Orders**

 Voters who are not eligible to vote on the DS200 and don't wish to vote by Affidavit may choose to get a Court Order.

> NOTICE TO VOTERS (Election Law Section 8-302-3-a)

If your poll record is missing, or for a primary election, your poll record does not show enrollment in the party in which you claim to be enrolled, you may seek to vote by one of the following methods:

 AFFIDAVIT BALLOT – If you are able to swear under oath that you live in the election district in which you are seeking to vote and that you are presently registered to vote in this County, (and in a primary election, that you are also enrolled in the appropriate party), the Election Inspectors are required to give you a paper ballot on which you may cast your vote.

Place the voted ballot in the envelope provided and carefully complete your affidavit on the outside of the envelope, making sure to give your correct residence address. The envelope will be returned, unopened, to the Board of Elections. If the Board determines that you are an eligible voter in that election district, your ballot will be counted. You will be notified if your ballot is not cast and the reason for such decision.

At the Board of Elections, your envelope will be opened along with others, and the folded ballots will be placed in a group and mixed. They are then unfolded and counted. In this manner, the secrecy of every vote is maintained.

 <u>COURT ORDER</u> – You may obtain a court order directing the Election Inspectors to allow you to vote on the voting machine. Your Board of Elections will tell you where and when a Justice of the Supreme Court or a County Court Judge can be located. You can contact your County Board at the number provided below.

> NASSAU COUNTY BOARD OF ELECTIONS 240 OLD COUNTRY ROAD MINEOLA, NY 11510 (516) 571-2411

If a Voter wishes to get a Court Order, have the Voter read the **"NOTICE TO VOTERS"** The 'Notice' explains the

voting process by a Court Order

A Voter who gets a Court Order must return to your table with the Court Order and sign it before you. If the Voter had already signed it, the Voter must sign it again.

#### **12. Court Orders**

| 4                                                                                                    |                                                                                                    |  |  |  |  |
|----------------------------------------------------------------------------------------------------|----------------------------------------------------------------------------------------------------|--|--|--|--|
|                                                                                                    | THE DESTRUCT COURT AS THE D                                                                                                    |  |  |  |  |
| UNITED STA<br>DISTR                                                                                                    | ICT OF NEVADA                                                                                                    |  |  |  |  |
| WESTERN SHOSHONE NATIONAL                                                                                                    | Jan TZ Z DE PN '98                                                                                                    |  |  |  |  |
| COUNCIL by its Chief, Raymond D.<br>Yowell, et al.,                                                                                                    | fill que                                                                                                    |  |  |  |  |
| Plaintiff(s),                                                                                                    | ) CV-S-97-327-HDM(RLH)                                                                                                    |  |  |  |  |
| vs.<br>UNITED STATES OF AMERICA, et al                                                                                                    | ) MINUTES OF THE COURT                                                                                                    |  |  |  |  |
| Defendant(s).                                                                                                    | , )<br>) January 8, 1998                                                                                                    |  |  |  |  |
|                                                                                                    | )<br>D. McKIBBEN, CHIEF U.S. DISTRICT JUDGE                                                                                                    |  |  |  |  |
| Deputy Clerk: <u>Bette Stewart</u> Rep                                                                                                    |                                                                                                    |  |  |  |  |
| Counsel for Plaintiff(s): Ray                                                                                                    |                                                                                                    |  |  |  |  |
| Counsel for Defendant(s): Margo D. Miller . Mark Simmons & Roger W. Jeppson.                                                                                                    |                                                                                                    |  |  |  |  |
| PROCEEDINGS: Telephonic Hearing on Plaintiff Application to Appear Pro Se (#27)                                                                                                    |                                                                                                    |  |  |  |  |
| 3:00 p.m. Court convents.                                                                                                    |                                                                                                    |  |  |  |  |
| The court, Raymond Yowe<br>representation of plaintiff.                                                                                                    | ell and counsel discuss the issue of Mr. Yowell's                                                                                                    |  |  |  |  |
| IT IS ORDERED that Wes                                                                                                    | stern Shoshone National Council's application that<br>to se (#27) is granted [Fraas Survival Systems, Inc.,                                                                                                    |  |  |  |  |
| v, Absentee Shawnee Economic Developi<br>Plaintiff is subject to all federal, state and                                                                                                    | ment Authority, 817 F.Supp.7 (S.D.N.Y. 1993].                                                                                                    |  |  |  |  |
| IT IS FURTHER ORDER                                                                                                    | ED that defendants shall have thirty (30) days from                                                                                                    |  |  |  |  |
| this date within which to file and serve a 3:20 a.m. Court adjourns.                                                                                                    | -                                                                                                    |  |  |  |  |
|                                                                                                    | LANCE S. WILSON, CLERK                                                                                                    |  |  |  |  |
|                                                                                                    | By Decer Stewart<br>Deputy Clerk                                                                                                    |  |  |  |  |
|                                                                                                    | He                                                                                                    |  |  |  |  |
|                                                                                                    |                                                                                                    |  |  |  |  |
|                                                                                                    |                                                                                                    |  |  |  |  |
| PAPEran Roll of Lease<br>School and Concernent and Concernent                                                                                                    |                                                                                                    |  |  |  |  |
| Construction Construction Construction                                                                                                    |                                                                                                    |  |  |  |  |
|                                                                                                    |                                                                                                    |  |  |  |  |
| - SA                                                                                                    | AMPLE                                                                                                    |  |  |  |  |
|                                                                                                    |                                                                                                    |  |  |  |  |
| Not construct to a site or experience of the set of the set of the | <ul> <li>A set of a set of the set of a set of a set</li></ul>                                |  |  |  |  |
| The second second secon |                                                                                                    |  |  |  |  |
| Ц                                                                                                    |                                                                                                    |  |  |  |  |
|                                                                                                    |                                                                                                    |  |  |  |  |
|                                                                                                    |                                                                                                    |  |  |  |  |
| AFFIDAVIT BALLOT NUMER                                                                                                    |                                                                                                    |  |  |  |  |
|                                                                                                    |                                                                                                    |  |  |  |  |
| Number to be recorded on the Return of Convisa                                                                                                    | Example: X X X X X A-Argeneents & Affricat builds to be related to the Baard of Election.                                                                                                    |  |  |  |  |
| Muniter Is-be-resorded on the Betan of Consist<br>Encode: X', J' X' p X' d'-Argensents & Affricait builds 5<br>2 2 3 4 5 4 7 8 9 53 13 52 53 54 55 5                                                                                                    | 26 17 28 29 3021 22 28 34                                                                                                    |  |  |  |  |
| Munder to be recorded as the first an of Constant<br>Economie & J X & K & K - Arguments & Affiliant Validas 1<br>E 2 3 4 5 4 7 8 9 30 13 32 33 45 15 15<br>28 24 27 28 29 30 12 32 34 28 36 37 48 30<br>47 44 40 50 51 52 53 54 55 56 57 58 50                                                                                                    | 56 37 58 19 3001 32 33 34<br>3839 40 41 42 43 44 45 46<br>43 41 42 43 44 45 46                                                                                                    |  |  |  |  |
| Muniber to de securited as the feiture of Consus<br>Encanções 2 <sup>6</sup> J 2 <sup>6</sup> J 2 <sup>6</sup> J 4 <sup>6</sup> - Segresento 6 Affidavio balisto 1<br>1 2 3 4 5 6 7 8 9 50 13 32 53 14 15 1<br>28 26 27 38 29 30 31 43 30 38 36 37                                                                                                    | 56 37 58 19 3001 32 33 34<br>3839 40 41 42 43 44 45 46<br>43 41 42 43 44 45 46                                                                                                    |  |  |  |  |
| Number Is in second on the fatters of Constant<br>Longite 7 ) 7 y 8 4 August 12 (2000)<br>12 3 4 5 4 7 4 9 35 51 52 53 40 54 55<br>23 34 2 7 28 36 52 53 53 54 55 45 55<br>24 4 4 6 55 55 53 56 55 55 55 56<br>49 32 71 22 32 14 75 14 77 8 79 89 55<br>16 8 85 96 56 56 58 78 99 80<br>50 50 LED BALLOT NUMERIA                                                                                                    | 6 17 8 19 201 27 29 24<br>2020 69 41 69 54 46 46<br>69 41 60 54 48 56 67 48<br>81 50 46 56 47 56<br>81 50 46 56 77 56 50<br>CAL CHECK-OFF LIST                                                                                                    |  |  |  |  |
| Number to be rescribed as the flexar of Canasa<br>Longine 7 2 8 9 8 6 - Anyonevek de Effetion United<br>1 2 3 4 5 6 7 8 8 9 81 12 13 4 15 1<br>23 20 27 28 29 20 12 13 14 15 14 15 1<br>24 40 10 51 21 31 45 16 15 15 16 10 10<br>40 20 71 27 23 24 15 16 27 28 29 82 15<br>51 52 53 54 55 16 77 78 99 200                                                                                                    | 6 17 8 19 201 27 29 24<br>2020 69 41 69 54 46 46<br>69 41 60 54 48 56 67 48<br>81 50 46 56 47 56<br>81 50 46 56 77 56 50<br>CAL CHECK-OFF LIST                                                                                                    |  |  |  |  |
| Moder to be recorded as the fetters of cancel           Imaging C > Z > Z < Z          Augureroit, Augureroit, Augur                                                           | 64 15 16 19 201 22 23 24<br>2820 64 25 20 23 24 65 46 25 40<br>20 42 62 45 46 26 46 74<br>20 43 24 26 24 45 46 75 40<br>20 43 24 25 24 25 24 26 26<br>CAL CHECK-OFF LIST<br>23 Janual in the Bill Stylehold Balta convex log.                                                                                                    |  |  |  |  |
| Moder to be encoded as the letters of Constant           Imaging II / II II II II II II II II II II II I                                                                                                    | 64 17 64 19 202 22 23 24<br>2020 62 62 62 63 45 46 54<br>62 42 62 63 45 46 54<br>72 83 64 65 46 75 46<br>72 83 64 65 46 75 46<br>72 84 64 65 46 75 46 75 46<br>74 85 64 65 64 75 46 75 46<br>75 86 75 46 75 75 75 75 75<br>75 87 87 87 87 75 75 75 75 75<br>75 87 87 87 87 75 75 75 75 75<br>75 87 87 87 87 75 75 75 75 75<br>75 87 87 87 87 75 75 75 75 75<br>75 87 87 87 75 75 75 75 75 75<br>75 87 87 87 75 75 75 75 75 75<br>75 87 87 87 75 75 75 75 75 75<br>75 87 75 87 75 75 75 75 75 75<br>75 87 75 87 75 75 75 75 75 75<br>75 87 75 75 75 75 75 75 75 75 75<br>75 87 75 75 75 75 75 75 75 75<br>75 87 75 75 75 75 75 75 75 75<br>75 87 75 75 75 75 75 75 75<br>75 87 75 75 75 75 75 75 75<br>75 87 75 75 75 75 75 75<br>75 87 75 75 75 75 75 75<br>75 87 75 75 75 75 75 75<br>75 87 75 75 75 75 75<br>75 87 75 75 75 75 75 75<br>75 87 75 75 75 75 75 75 75<br>75 87 75 75 75 75 75 75 75 75 75<br>75 87 75 75 75 75 75 75 75 75 75 75 75 75 75                                                                                                    |  |  |  |  |
| $\label{eq:constraints} \begin{array}{c} \text{Monder to be served of a the form of Canada }\\ \text{Monder } \left\{ \begin{array}{c} J & J & J \\ J & J \\ J \\ J \\ J \\ J \\ J \\$                                                                                                    | M 17 M 19 201 22 23 24<br>28 M 19 42 42 43 44 45 44<br>28 M 19 42 42 43 44 45 44<br>28 M 19 42 42 43 44 45 44<br>20 M 19 41 45 48 45 46 74<br>20 M 19 49 49 49 49 49 49<br>CAL CHECK-OFF LIST<br>24 Janual in the Bill Updale Index serves long.<br>24 M 19 20 21 22 29 26<br>25 M 19 20 21 22 29 26<br>26 M 19 21 42 43 44 45 46 47                                                                                                    |  |  |  |  |
| Madder 15 be served of a 54 fe direct of Cancel           Madder 15 be served of a 54 fe direct of Cancel           Madder 16 direct of 2 fe direct of a 54 fe direct of 154 fe           Madder 16 direct of 2 fe direct of 154 fe           Madder 16 direct of 2 fe direct of 154 fe           Madder 16 direct of 2 fe direct of 154 fe           Madder 16 direct of 2 fe direct of 154 fe           Madder 16 direct of 2 fe direct of 154 fe           Madder 16 direct of 2 fe direct of 154 fe           Madder 16 direct of 2 fe direct of 154 fe           Madder 16 direct of 2 fe direct of 154 fe           Madder 15 direct of 2 fe direct of 154 fe           Madder 15 direct of 2 fe direct of 154 fe           Madder 15 direct of 2 fe direct of 2 fe direct of                                                                                                    | N3         N3         N3<                                                                                                    |  |  |  |  |
| Madder 15 be served of a 54 fe direct of Cancel           Madder 15 be served of a 54 fe direct of Cancel           Madder 16 direct of 2 fe direct of a 54 fe direct of 154 fe           Madder 16 direct of 2 fe direct of 154 fe           Madder 16 direct of 2 fe direct of 154 fe           Madder 16 direct of 2 fe direct of 154 fe           Madder 16 direct of 2 fe direct of 154 fe           Madder 16 direct of 2 fe direct of 154 fe           Madder 16 direct of 2 fe direct of 154 fe           Madder 16 direct of 2 fe direct of 154 fe           Madder 16 direct of 2 fe direct of 154 fe           Madder 15 direct of 2 fe direct of 154 fe           Madder 15 direct of 2 fe direct of 154 fe           Madder 15 direct of 2 fe direct of 2 fe direct of                                                                                                    | N3         N3         N3<                                                                                                    |  |  |  |  |
| Markler 14: be represented as the first or of Cancer         Markler 14: be represented as the first or of Cancer         Markler 14: be represented as the first or of Cancer         Markler 14: be represented as the first or of Cancer         Markler 14: be represented as the first or of Cancer         Markler 14: be represented as the first or of Cancer         Markler 14: be represented as the first or of Cancer         Markler 14: be represented as the first or of Cancer         Markler 14: be represented as the first or of Cancer         Markler 14: be represented as the first or of Cancer         Markler 14: be represented to the first or of Cancer         Markler 14: be represented to the first or of Cancer         Markler 14: be represented to the first or of Cancer         Markler 14: be represented to the first or of Cancer         Markler 14: be represented to the first or of Cancer         Markler 14: be represented to the first or of Cancer         Markler 14: be represented to the first or of Cancer         Markler 14: be represented to the first or of Cancer         Markler 14: be represented to the first or of Cancer         Markler 14: be represented to the first or of Cancer         Markler 14: be represented to the first or of Cancer         Markler 14: be represented to the first or of Cancer         Markler 14: be represented to the first or of Cancer         Markler 14: be                                                                                                    | 10         10         10         10         10         10         10         10         10         10         10         10         10         10         10         10         10         10         10         10         10         10         10         10         10         10         10         10         10         10         10         10         10         10         10         10         10         10         10         10         10         10         10         10         10         10         10         10         10         10         10         10         10         10         10         10         10         10         10         10         10         10         10         10         10         10         10         10         10         10         10         10         10         10         10         10         10         10         10         10         10         10         10         10         10         10         10         10         10         10         10         10         10         10         10         10         10         10         10         10         10         10<                                                                                                    |  |  |  |  |
| Mander to be sended as the first of Constant           Energies 7         7         7         7         8         1         1         1         1         1         1         1         1         1         1         1         1         1         1         1         1         1         1         1         1         1         1         1         1         1         1         1         1         1         1         1         1         1         1         1         1         1         1         1         1         1         1         1         1         1         1         1         1         1         1         1         1         1         1         1         1         1         1         1         1         1         1         1         1         1         1         1         1         1         1         1         1         1         1         1         1         1         1         1         1         1         1         1         1         1         1         1         1         1         1         1         1         1         1         1         1         1                                                                                                    | 10         15         2012         22         23         24           2020         12         12         33         34         45         46         46         47         48         47         48         48         47         48         48         47         48         48         47         48         48         47         48         48         48         48         48         48         48         48         48         48         48         48         48         48         48         48         48         48         48         48         48         48         48         48         48         48         48         48         48         48         48         48         48         48         48         48         48         48         48         48         48         48         48         48         48         48         48         48         48         48         48         48         48         48         48         48         48         48         48         48         48         48         48         48         48         48         48         48         48         48         48                                                                                                    |  |  |  |  |
| $\begin{tabular}{ c c c c c c c c c c c c c c c c c c c$                                                                                                    | M 17 M 19 X01 X1 X1 M 6<br>2000 41 C 07 A 10 M 6<br>2000 42 C 10 A 10 M 6<br>20 X0 42 C 10 A 10 M 6<br>20 X0 42 C 10 A 10 M 6<br>20 X1 42 C 10 A 10 M 10 M 10<br>CAL CHECK-OFF LIST<br>CAL CHECK-OFF LIST<br>20 X0 40 M 70 M 70 X0 80 M<br>20 X1 40 M 70 M 70 M 70 M<br>20 X0 40 M 70 M 70 M 70 M<br>20 X0 40 M 70 M 70 M 70 M<br>20 X0 40 M 70 M 70 M 70 M<br>20 X0 40 M 70 M 70 M 70 M<br>20 X0 40 M 70 M 70 M 70 M<br>20 X0 40 M 70 M 70 M 70 M<br>20 X0 40 M 70 M 70 M 70 M<br>20 X0 40 M 70 M 70 M 70 M<br>20 X0 40 M 70 M 70 M 70 M<br>20 X0 40 M 70 M 70 M 70 M 70 M<br>20 X0 40 M 70 M 70 M 70 M<br>20 X0 40 M 70 M 70 M 70 M 70 M<br>20 X0 40 M 70 M 70 M 70 M 70 M<br>20 X0 40 M 70 M 70 M 70 M 70 M<br>20 X0 40 M 70 M 70 M 70 M 70 M<br>20 X0 40 M 70 M 70 M 70 M 70 M<br>20 X0 M 70 M 70 M 70 M 70 M<br>20 X0 M 70 M 70 M 70 M 70 M<br>20 X0 M 70 M 70 M 70 M 70 M<br>20 X0 M 70 M 70 M 70 M 70 M<br>20 X0 M 70 M 70 M 70 M 70 M<br>20 X0 M 70 M 70 M 70 M 70 M<br>20 X0 M 70 M 70 M 70 M 70 M<br>20 X0 M 70 M 70 M 70 M 70 M<br>20 X0 M 70 M 70 M 70 M 70 M<br>20 X0 M 70 M 70 M 70 M 70 M<br>20 X0 M 70 M 70 M 70 M 70 M 70 M<br>20 X0 M 70 M 70 M 70 M 70 M 70 M<br>20 X0 M 70 M 70 M 70 M 70 M 70 M 70 M<br>20 X0 M 70 M 70 M 70 M 70 M 70 M 70 M<br>20 X0 M 70 M 70 M 70 M 70 M 70 M 70 M 70                                                                                                    |  |  |  |  |
| $\begin{tabular}{ c c c c c c c c c c c c c c c c c c c$                                                                                                    | 64 15 96 19 202 22 28 24<br>2829 42 62 18 48 46 54<br>28 28 62 18 62 48 48 49 48<br>28 28 48 48 48 48 49 48<br>28 28 48 48 48 48 49 48<br>20 20 20 20 20 20 20 20 20<br>CAL CHECK-OFF LIST<br>20 20 20 20 20 20 20 20 20<br>20 20 20 20 20 20 20<br>20 20 20 20 20 20<br>20 20 20 20 20 20<br>20 20 20 20 20<br>20 20 20 20 20<br>20 20 20 20 20<br>20 20 20 20<br>20 20 20 20<br>20 20 20<br>20 20 20<br>20 20 20<br>20 20 20<br>20 20 20<br>20 20 20<br>20 20 20<br>20 20 20<br>20 20 20<br>20 20 20<br>20 20 20<br>20 20 20<br>20 20 20<br>20 20 20<br>20 20 20<br>20 20<br>20 20<br>20<br>20 20<br>20 20<br>20 20<br>20 20<br>20 20<br>20 20<br>20 20<br>20 20<br>20 20<br>20 20<br>20 20<br>20 20<br>20 20<br>20 20<br>20 20<br>20<br>20<br>20<br>20<br>20<br>20<br>20<br>20<br>20 |  |  |  |  |
| Market rs be even which as the first or 4 Constit         Market rs be even which as the first or 4 Constit         Market rs be reserved which as the first or 4 Constit         Market rs be reserved which as the first or 4 Constit         Market rs be reserved which as the first or 4 Constit         Market rs be reserved which as the first or 4 Constit         Market rs be reserved which as the first or 4 Constit         Market rs be reserved which as the first or 4 Constit                                                                                                    | 64 15 96 19 202 22 28 24<br>2829 42 62 18 48 46 54<br>28 28 62 18 62 48 48 49 48<br>28 28 48 48 48 48 49 48<br>28 28 48 48 48 48 49 48<br>20 20 20 20 20 20 20 20 20<br>CAL CHECK-OFF LIST<br>20 20 20 20 20 20 20 20 20<br>20 20 20 20 20 20 20<br>20 20 20 20 20 20<br>20 20 20 20 20 20<br>20 20 20 20 20<br>20 20 20 20 20<br>20 20 20 20 20<br>20 20 20 20<br>20 20 20 20<br>20 20 20<br>20 20 20<br>20 20 20<br>20 20 20<br>20 20 20<br>20 20 20<br>20 20 20<br>20 20 20<br>20 20 20<br>20 20 20<br>20 20 20<br>20 20 20<br>20 20 20<br>20 20 20<br>20 20 20<br>20 20<br>20 20<br>20<br>20 20<br>20 20<br>20 20<br>20 20<br>20 20<br>20 20<br>20 20<br>20 20<br>20 20<br>20 20<br>20 20<br>20 20<br>20 20<br>20 20<br>20 20<br>20<br>20<br>20<br>20<br>20<br>20<br>20<br>20<br>20 |  |  |  |  |
| $\begin{tabular}{ c c c c c c c c c c c c c c c c c c c$                                                                                                    | No         No         No<                                                                                                    |  |  |  |  |

If the Voter obtained a Court Order: read the Judge's instructions on the Court Order

If the judge orders that Voter is to get a ballot to vote on the DS200, carefully remove a ballot from the pad and give it to the Voter

Account for the Court Order on the Return of Canvass

Place the Court Order in the inside flap of the **White Paperwork Binder** 

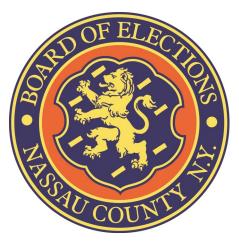

#### Nassau County Board of Elections 240 Old Country Road—5th floor Mineola, New York 11501 (516) 571-VOTE (516) 571-8683 www.nassauvotes.com